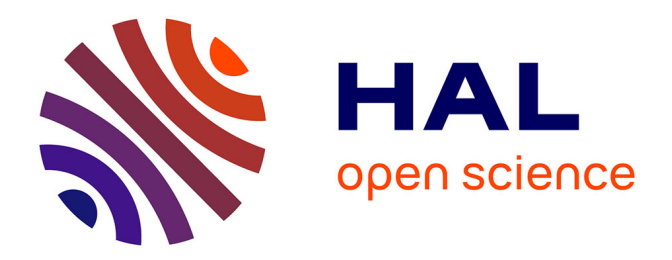

# **Identification du (des) gène(s) lié(s) au QTL contrôlant le rapport des concentrations fructose/glucose dans la pêche**

Mathieu Cammas

## **To cite this version:**

Mathieu Cammas. Identification du (des) gène(s) lié(s) au QTL contrôlant le rapport des concentrations fructose/glucose dans la pêche. [Stage] France. Université Claude Bernard Lyon 1 (UCBL), Villeurbanne, FRA. 2010, 27 p. hal-02818496

# **HAL Id: hal-02818496 <https://hal.inrae.fr/hal-02818496>**

Submitted on 6 Jun 2020

**HAL** is a multi-disciplinary open access archive for the deposit and dissemination of scientific research documents, whether they are published or not. The documents may come from teaching and research institutions in France or abroad, or from public or private research centers.

L'archive ouverte pluridisciplinaire **HAL**, est destinée au dépôt et à la diffusion de documents scientifiques de niveau recherche, publiés ou non, émanant des établissements d'enseignement et de recherche français ou étrangers, des laboratoires publics ou privés.

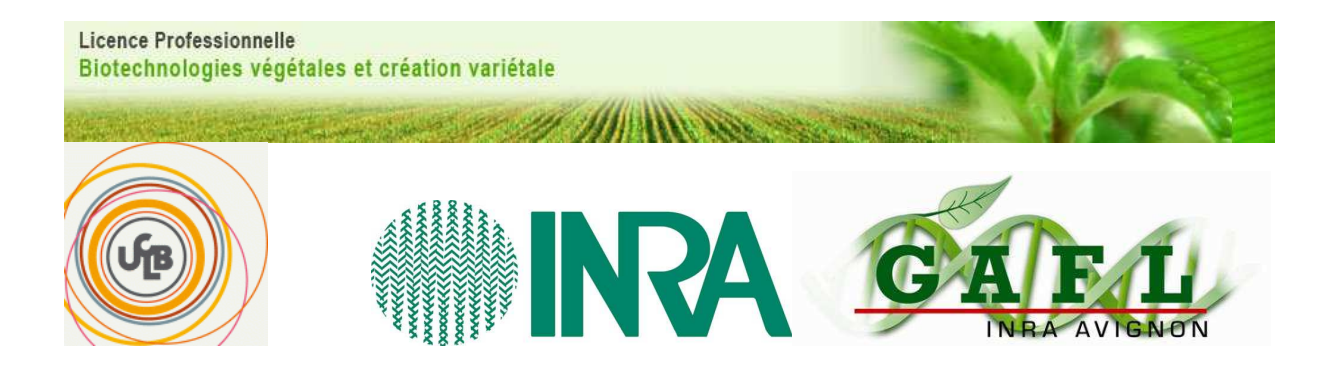

# **Identification du (des) gène(s) lié(s) au QTL contrôlant le rapport des concentrations fructose/glucose dans la pêche**

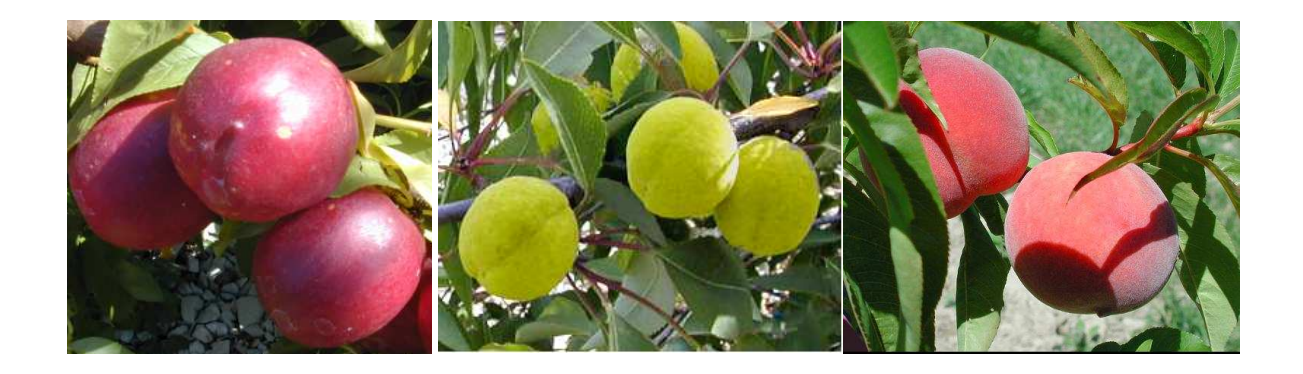

Mathieu CAMMAS Licence Professionnelle Biotechnologies Végétales et Création Variétale 2009/2010

## **REMERCIEMENTS**

Mes remerciements iront dans un premier temps à Bénédicte Quilot-Turion qui m'a accueilli comme stagiaire pendant cinq mois. Merci pour ta disponibilité, pour ta patience et pour l'aide que tu m'as toujours proposé, notamment pour la rédaction de ce rapport, et merci de m'avoir fait confiance.

Merci également à Mathilde qui à travaillé sur ce projet avant moi et m'a accompagné dans mon travail tout au long de ce stage. Merci pour m'avoir montré différentes techniques de BM et pour m'avoir suivi lors de mes premiers essais.

Merci à Patrick pour avoir conçu de nouveaux marqueurs microsatellites et pour ton aide lors du design d'amorces pour le clonage et le séquençage.

Merci à Sophie pour m'avoir accompagné dans certaines manips et pour ton aide dans le traitement des résultats de séquençage.

Merci à véronique pour avoir organisé les manips de broyage.

Merci à toutes les autres personnes avec qui j'ai passé du temps au LBM pendant mes manips, à midi pendant le déjeuné ou encore à la pause café, pour votre accueil.

# **SOMMAIRE**

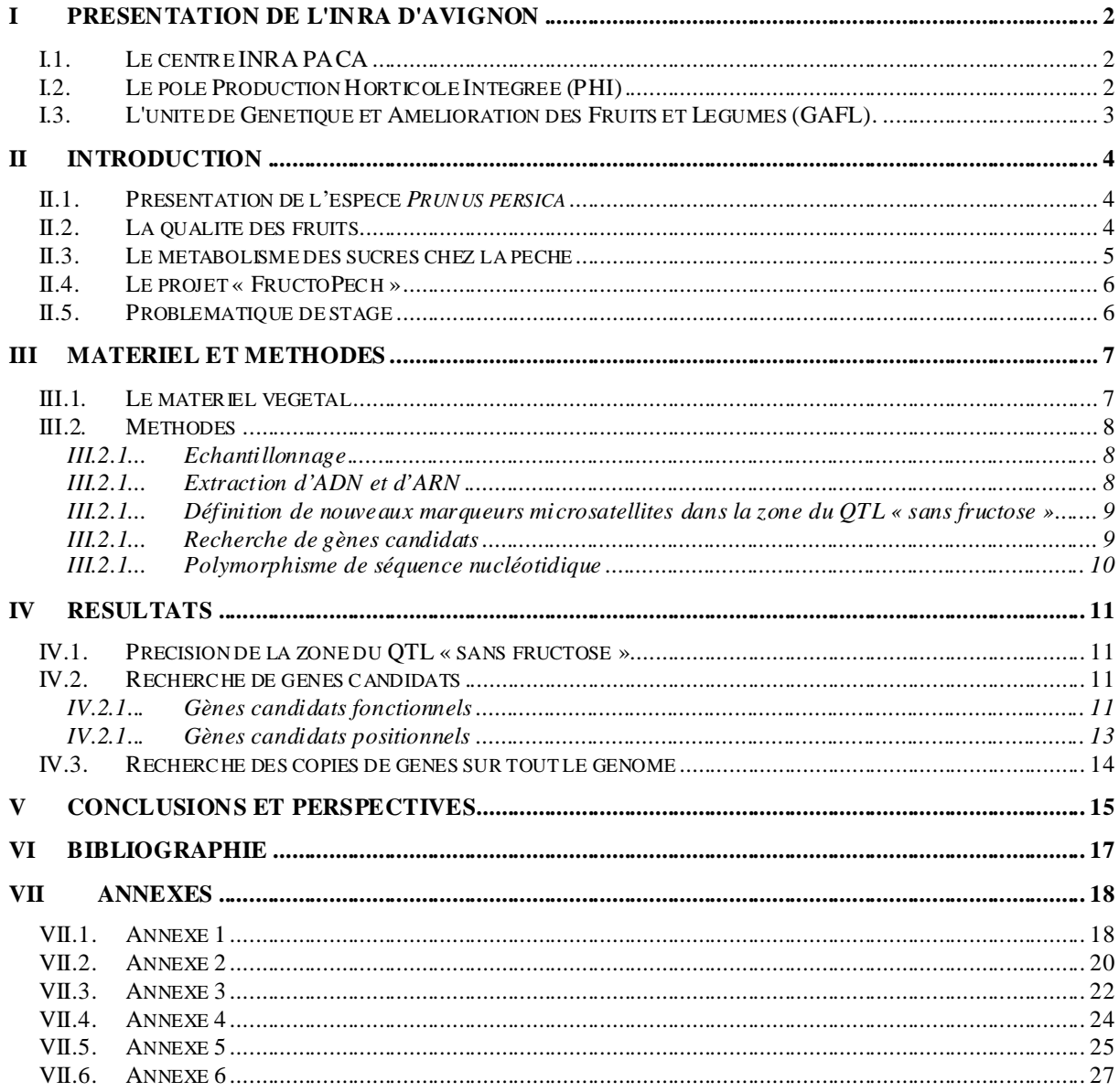

# **I Présentation de l'INRA d'Avignon**

## **I.1.Le centre INRA PACA**

En région Provence-Alpes-Côte d'Azur (PACA) l'Institut National de la Recherche Agronomique (INRA) est présent sur deux sites majeurs, Avignon et Sophia Antipolis, et sur 7 autres sites : Aix-en-Provence, Gotheron, Grenoble, Le Cap d'Antibes, Les Vignères, Manduel et Marseille.

Ces différents sites, dont 82% des effectifs sont concentrés sur Avignon, engagent en tout 970 agents (710 titulaires, 170 non titulaires et 90 agents d'organismes extérieurs), déployés dans 9 unités de recherche, 8 unités mixtes de recherche avec l'enseignement supérieur, 4 unités expérimentales, 2 unités mixtes technologiques, 5 unités d'appui à la recherche, 1 unité de service, 1 structure associée (le Géves) et 1 structure de valorisation (Inra Transfert).

Le budget annuel de fonctionnement de cette structure est de 54 millions d'euros, ce qui fait de ce centre le 4ème plus important parmi les 19 centres INRA au total.

Les recherches sont axées sur 3 pôles thématiques : le Pôle Adaptation au Changement Global (ACG), qui étudie l'impact des changements environnementaux sur les écosystèmes naturels et cultivés, le Pôle Santé des Plantes (SP) dont les missions regroupent l'étude des populations de bioagresseurs dans leur milieu et leurs interactions avec la plante au niveau moléculaire et génétique, ainsi que le Pôle Production Horticole Intégrée (PHI) auquel appartient l'unité dans laquelle j'ai fait mon stage.

## **I.2.Le pôle Production Horticole Intégrée (PHI)**

Centré sur Avignon, il regroupe 300 agents permanents INRA et 30 agents de l'Université d'Avignon et des Pays du Vaucluse (UAPV).

L'objectif de ce pôle de recherches est l'étude des productions horticoles par différentes disciplines (génétique, physiologie, agronomie, pathologie...), le tout dans le cadre d'une agriculture durable. C'est le principal partenaire de recherche du pôle de compétitivité Pôle Européen d'Innovation Fruits et Légumes (PEIFL).

Les travaux se déclinent autour de quatre questions de recherche :

- la caractérisation de la qualité (organoleptique, santé), son déterminisme génétique et son amélioration, son élaboration, sa maîtrise par les pratiques culturales et son maintien au cours de la conservation.

- la protection intégrée des cultures (en incluant le recours aux variétés résistantes) et son incidence sur l'environnement.

- l'intérêt santé et la sécurité microbiologique des produits d'origine végétale frais et transformés.

- l'étude de modèles de production alternatifs pour l'écologisation de l'agriculture incluant aspects techniques, anthropologiques et institutionnels.

Ce pôle regroupe les différentes unités suivantes: UR Génétique et Amélioration des Fruits et Légumes, UR Plantes et Systèmes de Culture Horticoles, UMR Sécurité et Qualité des Produits d'Origine Végétale, Pathologie Végétale, UR Ecodéveloppement, UMR Nutrition Humaine & Lipides, UR Biométrie, UE Recherches Intégrées Gotheron, UE Domaine Expérimental Horticole du Mas Blanc Alénya, US AgroClim Avignon et le GEVES.

#### **I.3.L'unité de Génétique et Amélioration des Fruits et Légumes (GAFL).**

Le GAFL est établi à Avignon, plus précisément sur le site de Saint Maurice à Montfavet. Cette unité appartient au Département de Génétique et Amélioration des Plantes (GAP). Elle comprend plusieurs bâtiments, un parc de serres et de tunnels et des vergers. Elle compte une trentaine de chercheurs ou ingénieurs et un peu plus de techniciens et regroupe quatre équipes scientifiques qui travaillent sur les sujets suivants :

- Bases génétiques et moléculaires de la qualité des fruits (BGMQF)
- Caractérisation fonctionnelle des interactions plantes / bioagresseurs (CFIPB)
- Gestion Durable des résistances (GDR)
- Connaissance des génomes, Ressources et Innovation (CGRI)

Les recherches sont réalisées sur six espèces maraîchères (aubergine, laitue, melon, piment, pomme de terre et tomate) et sur des espèces fruitières du genre Prunus (abricotier, pêcher) et leurs porte-greffe. Elles ont pour objectifs l'étude des bases génétiques : des résistances contre différents bioagresseurs d'une part et de la qualité des fruits d'autre part, pour servir à l'amélioration de ces espèces. Plusieurs laboratoires (biologie moléculaire, biologie cellulaire et biochimie) et des collections de ressources génétiques assurent l'appui technique de ces recherches et les travaux d'innovation variétale.

J'ai réalisé mon stage au sein de l'unité GAFL, dans l'équipe de recherche BGMQF, avec le groupe travaillant sur le genre prunus. J'ai plus particulièrement travaillé sur le pêcher avec mon maître de stage Bénédicte Quilot-Turion, sur un projet appelé «FructoPech» que je détaillerai plus loin dans ce rapport.

# **II Introduction**

#### **II.1.Présentation de l'espèce** *Prunus persica*

Le pêcher (*Prunus persica* L. Batsch) est une espèce diploïde (2n=16) d'arbre fruitier de la famille des Rosaceae appartenant au genre Prunus, tout comme l'abricotier (*Prunus armeniaca*), l'amandier (*Prunus dulcis*) ou encore le cerisier (*Prunus avium*). Originaire de Chine le pêcher est introduit en Perse 100 ou 200 ans avant J.C. Il n'est cultivé en France que depuis le moyen âge et à été introduit en Amérique du Nord par les Européens lors de la colonisation. Depuis le XX<sup>e</sup> siècle l'essentiel de l'amélioration génétique du pêcher s'est faite aux États Unis ce qui a aboutit à la large diffusion des pêches à chaire jaune. Cependant cette espèce dispose d'une grande variabilité, notamment de caractères monogéniques : forme du fruit, pilosité, adhérence du noyau, couleur de la chair, port de l'arbre... bien qu'au sein des variétés cultivées cette variabilité reste très limitée (C. Doré *et al*., 2006).

Dans le monde environ 18 millions de tonnes de pêches on été produites en 2008 pour une surface cultivée de plus de 1,6 millions d'hectares. Environ 46% de cette production à été réalisée en Chine qui est le premier producteur mondial de pêches, loin devant l'Italie, l'Espagne et les USA. La même année en France la production de pêches s'élevait à 301146 tonnes pour une surface cultivée de 15 053 hectares (données FAO 2008) ce qui en fait la troisième production fruitière après la pomme et le raisin.

 Du fait de son importance économique mais aussi de sa croissance rapide (2 à 3 ans avant la première fructification contre 5 à 8 ans pour le poirier et le pommier), le pêcher présente un avantage pour la recherche scientifique. A l'INRA d'Avignon, les chercheurs travaillent entre autre sur la qualité des fruits.

#### **II.2.La qualité des fruits**

Le terme de qualité chez un fruit regroupe différents critères comme par exemple l'aspect, la texture, le goût, la résistance aux chocs, la conservation... Ce terme peut donc être perçu différemment par le producteur, le commerçant ou suivant le consommateur. Ce dernier sera notamment sensible à l'aspect, à la texture et évidemment au goût du fruit.

La qualité gustative d'un fruit est directement liée à sa composition en sucres, en acides, en arômes mais aussi à sa texture et à sa jutosité. Ces caractères sont contrôlés génétiquement et également fortement influencés par des facteurs environnementaux, ils sont étudiés à l'INRA pour tenter de les intégrer dans un modèle écophysiologique qui prend en compte ces différents facteurs (génétique et environnemental) et leurs interactions.

 Pour les sucres par exemple, il existe des différences de pouvoir sucrant selon le type, le fructose est plus sucrant que le saccharose et le glucose (Kanayama *et al*., 2005) et sa concentration dans le fruit influencerait fortement le goût (Schaffer *et al*., 1999).

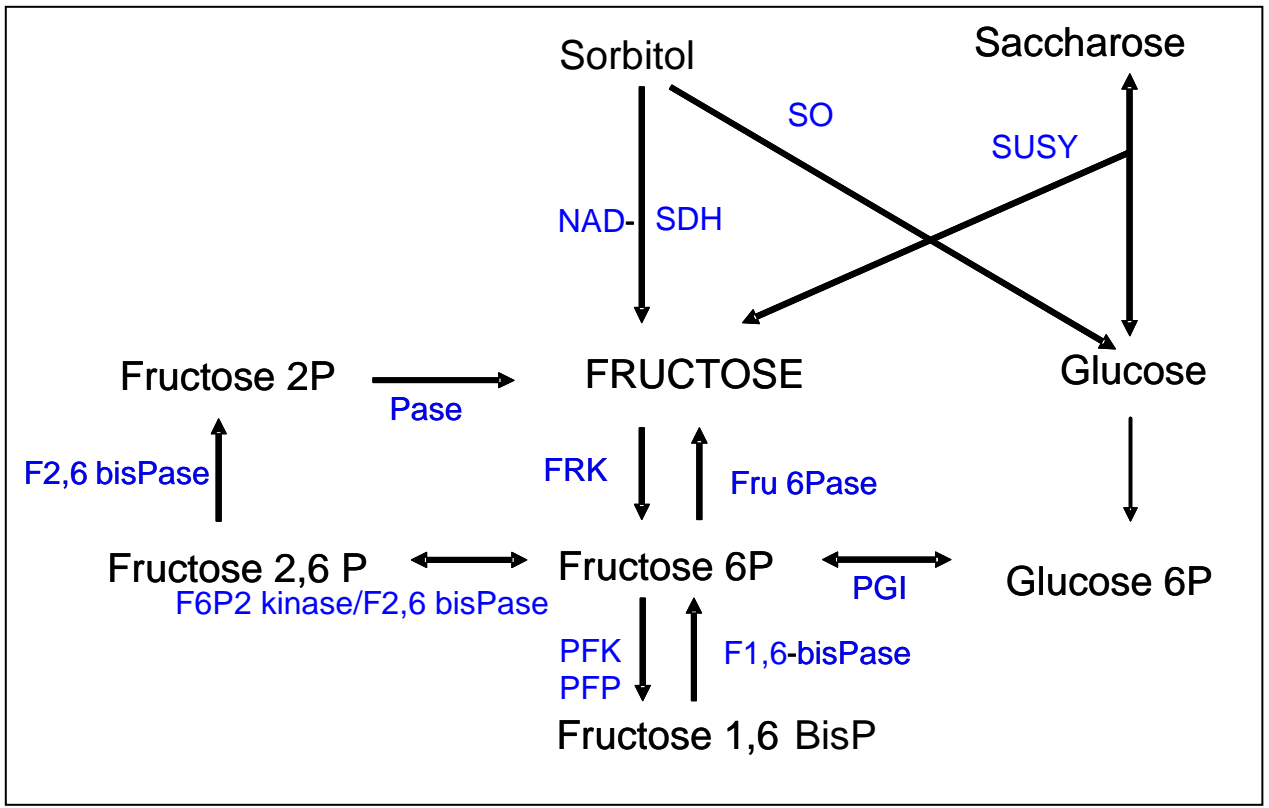

**Figure 1: Métabolisme du fructose dans le fruit de la pêche. Adapté de Kanayama et al., 2005** 

#### **II.3.Le métabolisme des sucres chez la pêche**

Chez le pêcher, le principal sucre transporté dans la sève est le sorbitol (Biesleski, 1982). Ce sucre est stocké dans le fruit pendant les premiers stades de son développement et est ensuite transformé en fructose ou en glucose puis en saccharose. Ainsi la quantité de sorbitol dans le fruit diminue après les premiers stades de son développement alors que les quantités de fructose, glucose et saccharose augmentent (Wang Y. *et al*., 2008), tout en conservant un rapport fructose sur glucose constant. Dans le fruit à maturité, le saccharose est le sucre majoritaire, suivi par le glucose et le fructose et en moindre quantité par le sorbitol (Zhao J. *et al*., 2009). Les différentes enzymes entrant dans le métabolisme du fructose au niveau du fruit sont présentées sur la figure 1.

Le sorbitol entrant dans le fruit est transformé en fructose ou en glucose, respectivement par la sorbitol déhydrogénase NAD dépendante (NAD-SDH) et par la sorbitol oxydase (SO). Ces deux sucres sont ensuite utilisés pour la synthèse de saccharose par la sucrose synthase (SUSY). Le fructose peut également être converti en fructose 6 phosphate par la fructokinase (FRK), qui ouvre vers un métabolisme de sucres transitoires tels que le fructose 2,6 bisphosphate. La succession de 3 réactions impliquant l'enzyme fructose 6 phosphate 2 kinase/fructose 2 phosphate 6 bisphosphatase (F6P2 kinase/F2P6 bisPase), une phosphatase (Pase) et la fructose 2,6 bisphosphatase (F2,6 bisPase) permet de reformer du fructose. Les phosphofructokinases ATP dépendante (PFK) et pyrphosphate dépendante (PFP) transforment le fructose 6 phosphate en un autre sucre transitoire, le fructose 1,6 bisphosphate, à partir duquel peuvent être synthétisés des trioses phosphates, précurseurs des réactions de glycolyse. La fructose 1,6 bisphosphatase (F1,6 bisPase) effectue la réaction inverse. La fructose 6 phosphatase (Fru6Pase) transformant le fructose 6 phosphate en fructose selon le schéma de Kanayama *et al*., (2005) n'a pas encore été isolée chez des végétaux, seuls les travaux de Kulkarni, (1990) en font référence chez le champignon *Lentinus edodes.* Le fructose 6 phosphate peut aussi être converti en son isomère le glucose 6 phosphate sous l'action de la phosphoglucose-isomérase (PGI).

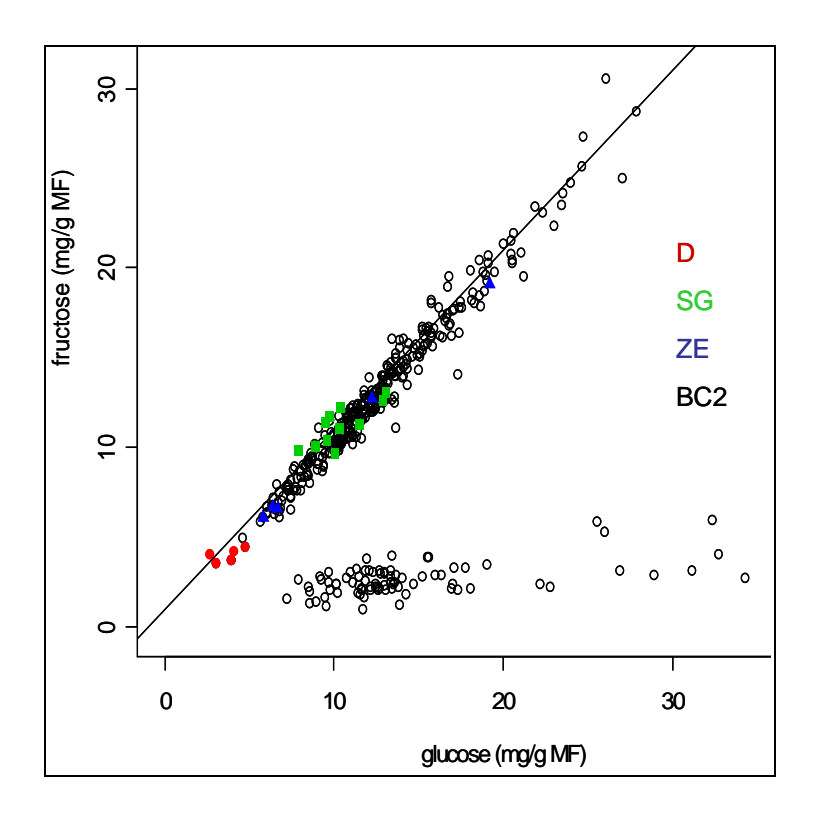

**Figure 2 : Teneurs en fructose et glucose des individus de la BC2 et des parents** *Prunus davidiana* **(DAV), Summergand (SG) et Zéphir (ZE)** 

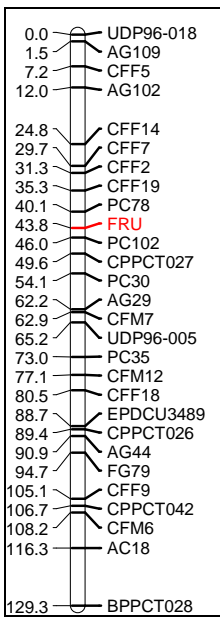

**Figure 3 : Localisation du locus (FRU) contrôlant le caractère « avec » ou « sans » fructose », sur le groupe de liaison 1 de la carte génétique du pêcher.** 

#### **II.4.Le projet « FructoPech »**

Un des objectifs de recherche actuellement visé à l'INRA d'Avignon est de modéliser des systèmes biologiques complexes, comme l'accumulation des sucres dans le fruit, par l'intégration dans des modèles écophysiologiques des contrôles génétiques et environnementaux intervenant dans ces systèmes.

Le projet FructoPech s'inscrit dans cette démarche par la détermination des mécanismes génétiques contrôlant le rapport fructose/glucose dans la pêche. Il a débuté suite à la découverte dans une population interspécifique (BC2) d'individus produisant des pêches avec un rapport fructose/glucose faible  $( $0.4$ ), en comparaison au rapport voisin de 1$ habituellement rencontré chez les variétés commerciales. La proportion de ces individus dans la population étudiée est d'environ ¼ (39 individus sur 160 individus au total), ce qui laisse penser à un déterminisme génétique par un gène majeur, dont l'allèle en question proviendrait du parent sauvage. La figure 2 montre les deux groupes d'individus de la population.

Ce QTL majeur à été cartographié sur le groupe de liaison 1 de la carte génétique de la BC2 entre les marqueurs PC78 et PC102 (figure 3). Afin d'identifier le ou les gènes candidats contrôlant ce QTL, une démarche de recherche de gènes candidats positionnels et fonctionnels a été entreprise en 2009Les gènes candidats fonctionnels retenus dans un premier temps sont les enzymes du métabolisme du fructose, notamment la FRK, la PGI, la SDH, la PFK, la F6P2 kinase/F2P6 bisPase et la fructose bisphosphate aldolase.

#### **II.5. Problématique de stage**

Dans le cadre de mon stage, j'ai poursuivi la recherche du ou des gènes associés à ce QTL en utilisant la même stratégie de gènes candidats positionnels ou fonctionnels. Cependant, cette démarche s'appuie dorénavant sur les résultats du séquençage du génome de la pêche disponible depuis le 1<sup>er</sup> mai 2010 et d'analyses d'activités enzymatiques complémentaires réalisées en parallèle sur les individus de cette population.

Dans un premier temps, j'ai cherché à préciser la localisation du QTL sur le groupe de liaison 1 en recherchant des marqueurs microsatellites dans la zone actuellement définie afin de la réduire pour limiter le nombre de gènes candidats positionnels. Cette zone était d'environ 1500 Kb, ce qui correspond en théorie à 500 gènes.

J'ai aussi recherché des gènes candidats fonctionnels parmi les enzymes intervenant dans le métabolisme du fructose. Ces derniers sont dans un premier temps positionnés sur le génome de la pêche en utilisant une fonction de « BLAST » avec des séquences de ces gènes isolées chez d'autres espèces afin de voir s'ils se positionnent au niveau du QTL contrôlant le rapport fructose/glucose. Ensuite pour chaque gène retenu la recherche d'un polymorphisme de longueur ou de séquence est entreprise. Des amorces spécifiques sont dessinées (à partir des données de séquençage publiées) pour isoler par PCR le gène en question et observer un éventuel polymorphisme de longueur entre les allèles des individus. Si un polymorphisme de longueur est observé sur gel d'agarose, les différentes bandes sont envoyées à séquencer (prestataire de service) pour déterminer si ce polymorphisme est silencieux ou engendre des différences au niveau du produit de leur traduction qui pourraient expliquer les deux

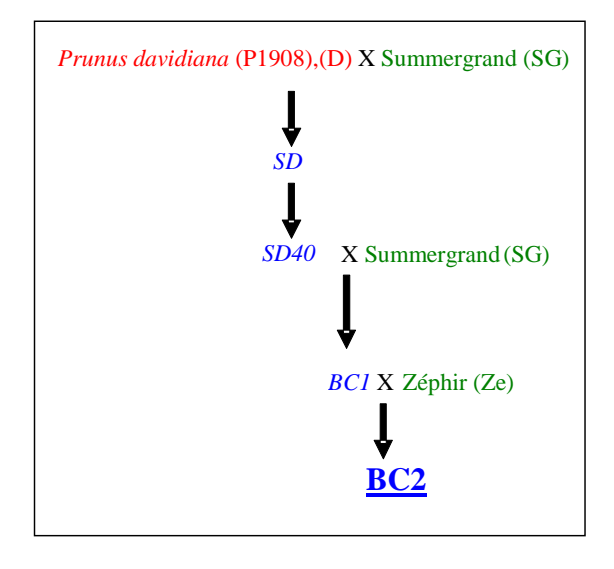

**Figure 4 : Schéma d'obtention de la population d'étude** 

phénotypes observés. Si aucun polymorphisme de longueur n'est mis en évidence, le gène est cloné afin de séparer les différents allèles avant l'envoi au séquençage.

J'ai également entrepris la recherche sur le génome entier du pêcher des copies des gènes codant pour des enzymes du métabolisme du fructose. En effet, ces informations n'étaient pas disponibles chez le pêcher et ces enzymes font partie de familles souvent polygéniques, comme chez la pomme où il existe par exemple 9 gènes codant pour la SDH (Nosarzewski *et al.,* 2007).

# **III Matériel et méthodes**

### **III.1. Le matériel végétal**

Le matériel végétal utilisé ici est une population de pêcher issue d'un croisement interspécifique entre une variété de nectarine commerciale à chaire jaune, Summergrand® (*Prunus persica*) et le clone P1908 d'une espèce sauvage de prunus, *Prunus davidiana*. Ce croisement a été réalisé à l'origine pour introduire dans une variété à forte valeur agronomique des résistances à diverses maladies du pêcher (cloque, sharka, oïdium, puceron vert) issues du parent sauvage.

Parmi la descendance F1, appelée SD, l'individu SD-40 a été utilisé du fait de son bon niveau de résistance à l'oïdium pour réaliser un backcross avec le parent commercial Summergrand®. De ce croisement résulte la population BC1 dont un mélange de pollen venant d'individus présentant des niveaux de résistance contrastés est utilisé pour féconder une variété commerciale de nectarine à chair blanche, Zéphir® (*Prunus persica*). Le schéma des croisements réalisés est présenté en figure 4. Les descendants de ce croisement forment notre population d'étude à proprement dite, appelée BC2 qui peut être considérée comme une population backcross 2 car les deux parents commerciaux utilisés sont très proches génétiquement en comparaison avec le parent sauvage *P. davidiana*. La ségrégation dans cette population des allèles provenant de *P. davidiana* et *P. persica* peut donc être étudiée. Cette population est actuellement composée de 160 individus.

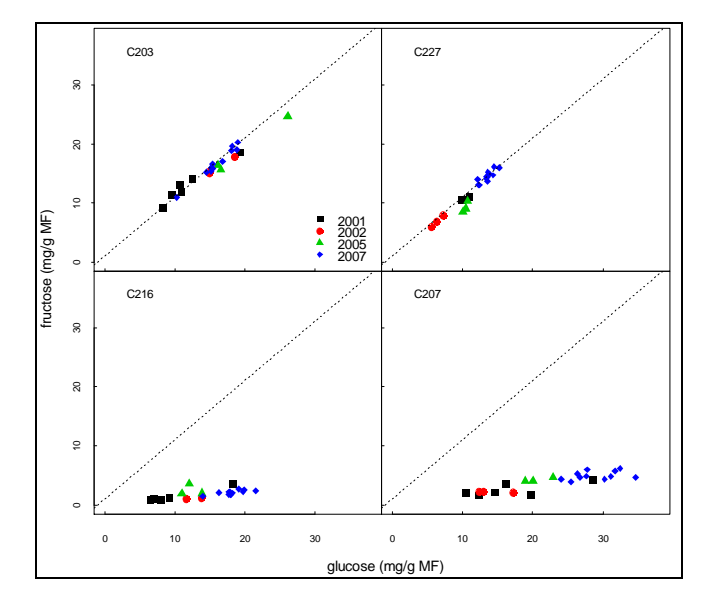

 **Figure 5 : Rapport fructose sur glucose pour les 4 individus représentatifs de la BC2** 

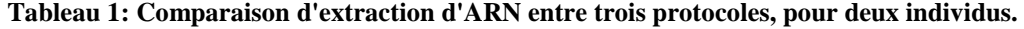

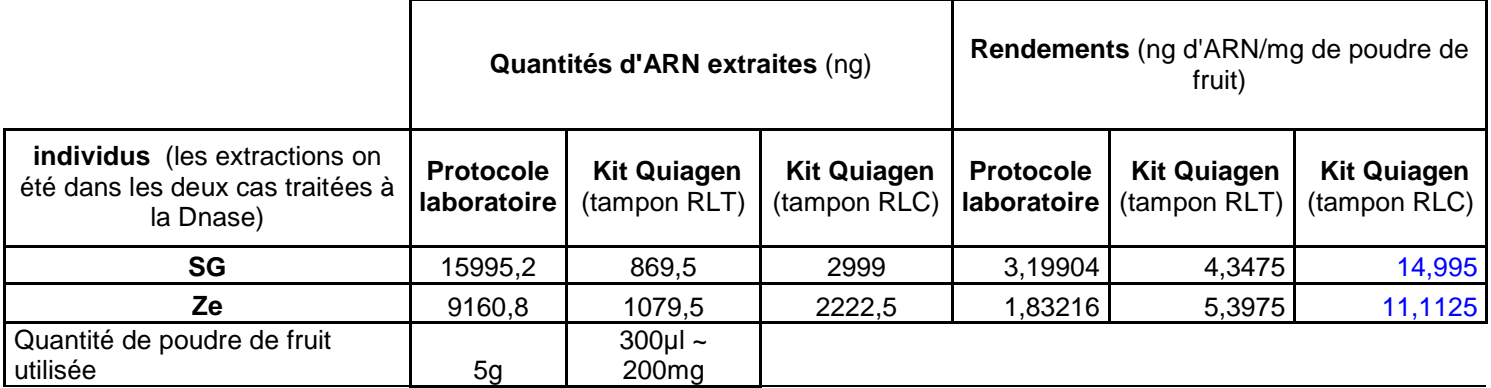

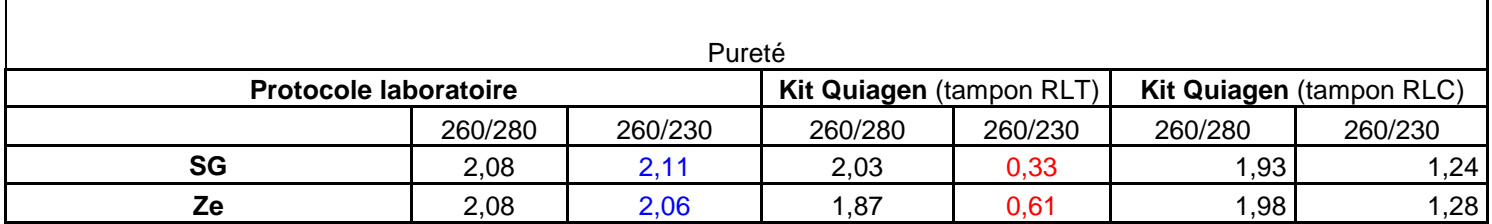

#### **III.2. Méthodes**

#### III.2.1... Echantillonnage

Différentes analyses (dosage d'activité enzymatique, dosage de sucres, extraction d'ARN) peuvent être réalisées à partir de poudres de fruits à différents stades de leur développement. Ces poudres sont obtenues par broyage des fruits d'un même stade, préalablement congelés à l'azote liquide. Les échantillons sont obtenus en mélangeant de 3 à 5 fruits au même stade par individu et sont stockés à -80°C.

Tous les individus de la BC2 ont été échantillonnés à maturité de leurs fruits ou tout au long de leur développement pour certains individus, en vue de futures études physiologiques comme l'accumulation des sucres par exemple. Les données d'activité enzymatique utilisées dans cette étude ont été réalisées sur quatre individus représentatifs des deux groupes de la population, C203 et C227 pour le phénotype « avec fructose » et C207 et C216 pour le phénotype « sans fructose » (figure 5).

#### III.2.1... Extraction d'ADN et d'ARN

Pour l'extraction d'ADN, de jeunes feuilles sont utilisées, les feuilles adultes contenant des polysaccharides et des composés polyphénoliques qui perturbent l'extraction. Les protocoles d'extraction utilisés sont présentés en annexe 1.

L'extraction d'ARN est réalisée à partir de poudre de fruits, deux protocoles ont été testés, dont un faisant appel à un kit (Quiagen). L'extraction avec le kit présente l'avantage d'être très rapide, 2 heures environ, en comparaison avec l'autre protocole qui nécessite 2 jours. Le kit permet d'éviter les longues étapes de purification des ARN avec des produits tels que le chloroforme grâce à l'utilisation de 2 colonnes filtrantes, une pour éliminer les débris cellulaires et une autre qui retient les ARN suivant le solvant dans lequel ils sont en solution. De plus la quantité de matériel végétal de départ nécessaire est beaucoup moins importante. Le kit propose deux tampons de lyse différents, RLT ou RLC contenant respectivement du thiocyanate de guanidine et du chlorhydrate de guanidine. Le tampon RLT est conseillé dans la plupart des cas mais le thiocyanate de guanidine peut entrainer la solidification de l'échantillon suivant le type de métabolites secondaires contenus dans les tissus utilisés et ainsi empêcher l'extraction d'ARN (informations tirées du manuel d'information fourni avec le kit). De ce fait les deux tampons on été testés. Les rendements d'extraction obtenus sont meilleurs avec le kit qu'avec le protocole du laboratoire, particulièrement avec le tampon RLC qui améliore également la pureté de l'échantillon au niveau de la pollution en composés organique (rapport d'absorbance 260nm/280nm) en comparaison avec l'autre tampon préconisé. Cependant ce rapport reste meilleur avec le protocole d'extraction du laboratoire, il restera donc à vérifier si la pureté des échantillons obtenue avec le kit est suffisante pour les analyses faites à partir d'ARN. Les résultats d'extraction ainsi que les rendements sont présentés dans le tableau 1 et les protocoles sont fournis en annexes 2 et 3.

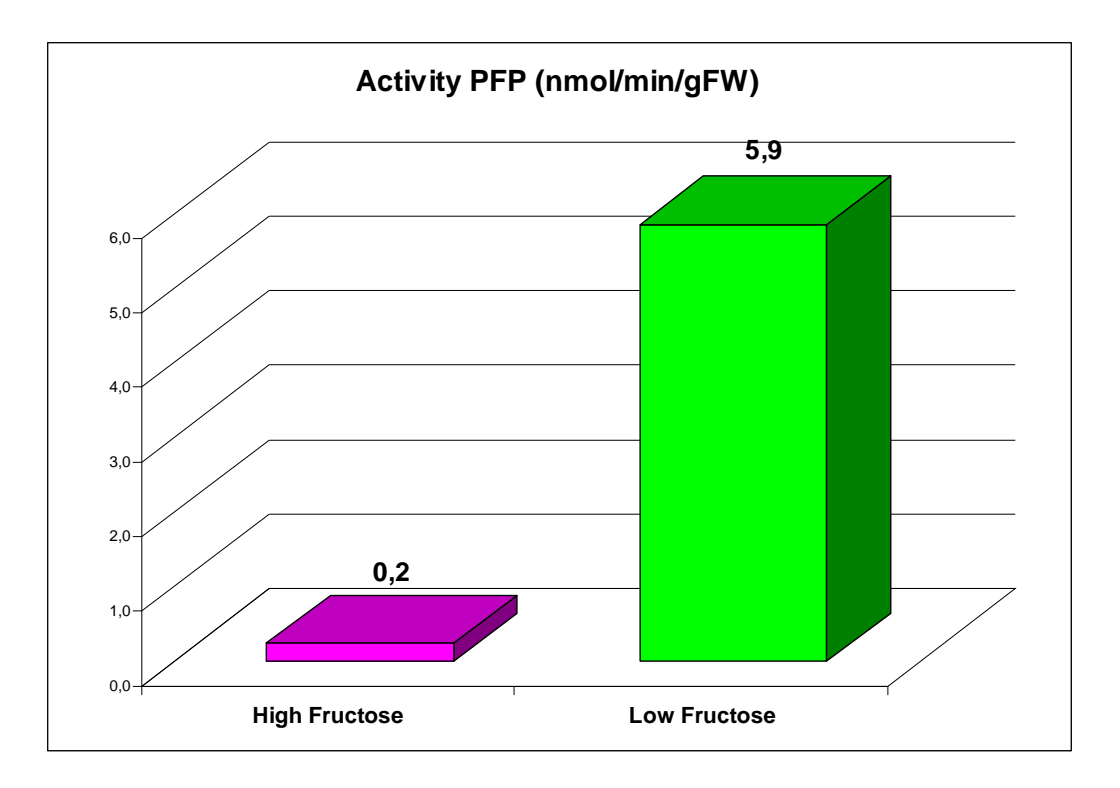

**Figure 6: Activité enzymatique de la phosphofructokinase pyrophosphate dépendante chez les individus "avec fructose" et "sans fructose" de la BC2.** 

#### III.2.1... Définition de nouveaux marqueurs microsatellites dans la zone du QTL « sans fructose »

La zone du QTL cartographié correspond à une séquence de 1500kb environ, entre les marqueurs PC78 et PC102 (soit entre les positions 9166621 et 10699093 du scaffold 1). Il a été nécessaire de préciser cette zone afin de limiter le nombre de gène candidats possibles. Des marqueurs microsatellites ont été dessinés avec le logiciel Primer 3, à partir de la séquence du génome de la zone de ce QTL, obtenue sur le site du GDR (http://www.rosaceae.org/gb/gbrowse/prunus\_persica/).

Ce type de marqueur encadre une séquence nucléotidique faite de motifs (composés de 2 à quelques bases) répétés plusieurs fois à la suite. Ces zones non codante du génome peuvent subirent des insertions ou des délétions de ces motifs, qui sont conservés, et permettent ainsi de mettre en évidence un polymorphisme de longueur utilisé pour détecter différents allèles.

Les marqueurs sélectionnés permettent de suivre la ségrégation dans la population d'étude de l'allèle du parent *P. davidiana* et sont lisibles sur gel d'agarose. Les individus de la population (BC2) ayant hérité de l'allèle du parent sauvage on été notés « 1 » et ceux ne possédant que des allèles des parents commerciaux on été notés « 0 ». La composition du mix PCR et des programmes PCR utilisés pour ce travail sont décrits en annexe 4.

#### III.2.1... Recherche de gènes candidats

La recherche de gènes candidats est conduite suivant deux stratégies :

**- la recherche de gènes candidats fonctionnels**, c'est à dire la recherche de gènes dont la fonction est liée au métabolisme du fructose et qui pourrait expliquer ce phénotype particulier (gène codant pour une enzyme du métabolisme du fructose, pour le promoteur d'un gène, pour un transporteur de sucre...). Des données d'activité enzymatique faite en parallèle de ce travail sur les quatre individus représentatifs de la population (C203, C227, C207 et C216), pour la mise au point de dosage d'activités enzymatiques à la station de l'UMR Biologie du fruit de L'INRA de Bordeaux, ont permis de mettre en évidence un différentiel d'activité pour la phosphofructokinase pyrophosphate dépendante (PFP) entre les individus « avec fructose » et « sans fructose ». Cette enzyme transforme le fructose 6 phosphate en fructose 1,6 bisphosphate (voir figure 1). Son activité est très faible chez les deux groupes mais elle est tout de même presque 30 fois supérieure chez les individus « sans fructose » (figure 6), ce qui pourrait expliquer le déficit en fructose observé chez ces individus par sa conversion en fructose 1,6 bisphosphate.

- **la recherche de gènes candidats positionnels**, c'est à dire la recherche des gènes présents dans la région du génome où se trouve le QTL « sans fructose ». Ces informations nous sont données par une première annotation des gènes du génome de la pêche réalisée après sont séquençage par The International Peach Genome Initiative disponible sur le site du GDR (Genome Database for Rosaceae). L'annotation, automatique, mise à disposition n'étant pas complète, la recherche de nouveaux gènes est réalisée par alignement (sous linux avec le programme de blast V2.2.19 du National Centre for Biotechnology Information) de séquences nucléotidiques ou protéiques annotés chez *A. thaliana*, tirées de la base de données TAIR

(The Arabidopsis Information Resource), en supposant une meilleure annotation des gènes chez cette espèce modèle.

En parallèle de l'annotation de la zone d'intérêt, une recherche sur le génome en entier des différentes copies de gènes codant pour des enzymes du métabolisme du fructose à été réalisée grâce à des séquences de quatre espèces de solanacées, *Solanum tuberosum*, *Solanum lycopersycum*, *Capsicum annuum* et *Petunia hybrida*. Ces séquences sont tirées des bases de données du Solanum Genomics Network (SGN). Les enzymes recherchées sont la phosphoglucose isomérase (PGI), la phosphofructokinase ATP dépendante et pyrophosphate dépendante (respectivement PFK et PFP) et la sucrose phosphate synthase (SPS) qui forme du saccharose 6(F)-phosphate à partir de glucose et de fructose 6 phosphate.

#### III.2.1... Polymorphisme de séquence nucléotidique

Les gènes candidats ressortant des recherches effectuées doivent être isolés dans la population étudiée pour séquencer les allèles provenant des différents parents afin de trouver un polymorphisme susceptible d'être responsable du phénotype « sans fructose ». Les individus étant largement hétérozygotes, afin d'isoler les deux allèles des gènes candidats, il peut être nécessaire de les cloner avant séquençage. Le clonage est fait dans un vecteur pGEM-T® et dans des bactéries électro-compétentes DH10-β (protocole en annexe 5) et le séquençage est réalisé par le prestataire de service GATC. Les colonies ayant inséré les fragments désirés sont repiquées sur une plaque prête à envoyer contenant des puits de milieu gélosé.

|                            |                  | Individus de la BC2 |                |                  |             |      |      |             |
|----------------------------|------------------|---------------------|----------------|------------------|-------------|------|------|-------------|
| Nom des marqueurs          | <b>Position</b>  | E <sub>6</sub>      | F123           | H <sub>158</sub> | F122        | F125 | F127 | F128        |
| <b>PC78</b>                | 9 166 621        | $\mathbf{1}$        | 0              | 0                | 0           | 1    | 1    | 0           |
| <b>MP556</b>               | 9 610 870        | 1                   | 0              | 0                | 0           | 1    | 1    | 0           |
| <b>MP454</b>               | 9 682 567        | $\Omega$            | $\Omega$       | 0                | $\Omega$    | 1    | 1    | 0           |
| <b>MP560</b>               | 10 042 634       | $\Omega$            | $\Omega$       | $\Omega$         | 0           | 1    | 1    | 0           |
| <b>MP600</b>               | 10 051 973       | $\Omega$            | 0              | $\Omega$         | 0           | 1    | 1    | 0           |
| <b>MP606</b>               | 10 089 914       | 0                   | 0              | 0                | 0           | 1    | 1    | 0           |
| <b>MP607</b>               | 10 096 212       | $\Omega$            | 0              | 0                | 0           | 1    | 1    | 0           |
| <b>MP608</b>               | 10 107 718       | $\Omega$            | $\mathbf{1}$   | $\Omega$         | $\Omega$    | 1    | 1    | 0           |
| <b>MP611</b>               | 10 136 036       |                     | $\overline{1}$ | 1                | $\Omega$    | 1    | 1    | 0           |
| <b>MP612</b>               | 10 139 006       | 0                   | 1              | 1                | $\Omega$    | 1    | 1    | $\Omega$    |
| <b>MP561</b>               | 10 140 565       | $\Omega$            | 1              | 1                | 0           |      | 1    | 0           |
| <b>MP562</b>               | 10 187 690       | $\Omega$            | 1              | 1                | 0           | 1    | 1    | 0           |
| <b>MP567</b>               | 10 504 031       | $\Omega$            | 1              | 1                | 0           | 1    | 1    | 0           |
| <b>PC102</b>               | 10 699 093       | $\Omega$            | $\overline{1}$ | 1                | 0           | 1    | 1    | 0           |
| <b>QTL "sans fructose"</b> | 9610870 10107718 | $\Omega$            | $\mathbf 0$    | $\overline{0}$   | $\mathbf 0$ |      |      | $\mathbf 0$ |

**Tableau 2: Résultat de la cartographie du QTL "sans fructose" avec les 3 individus permettant de le cartographier et 4 autres possédant l'allèle des parents P. persica ou P. davidiana.** 

**nouvelle zone du QTL sans fructose**  $\vert$  496848 pb

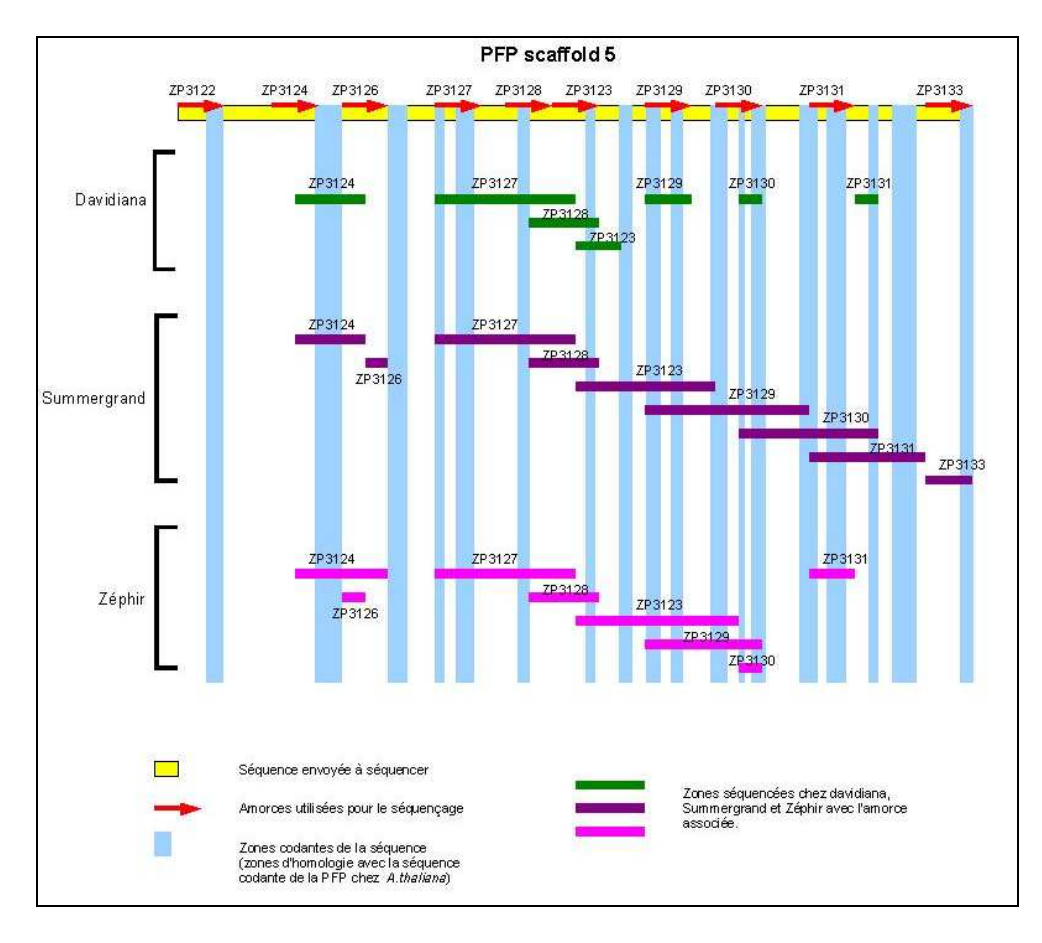

**Figure 7: Schéma des résultats de séquençage de la PFP chez les 3 parents de la population.** 

# **IV Résultats**

#### **IV.1. Précision de la zone du QTL « sans fructose »**

Les résultats du criblage de la population par 12 nouveaux marqueurs microsatellites sélectionnés parmi 37 pour leur polymorphisme (lisible sur gel d'agarose) ont permis de réduire la région incluant le QTL étudié initialement de 1500 kb environ (entre PC78 et PC102) à une séquence de moins de 500 kb, soit après le marqueur MP556 et avant le marqueur MP608 (tableau 2). Le positionnement du QTL est possible grâce à trois individus présentant chacun une simple recombinaison dans cette région. Le profil de l'individu E6 permet de délimiter l'amont de la séquence et ceux des individus H158 et F123 plus particulièrement délimitant l'aval. Ce QTL peut ce situer entre n'importe quels marqueurs présents dans cette zone. Malheureusement, il ne sera pas possible de réduire encore cette zone sur la base des 160 individus de la population, le nombre d'individus présentant des recombinaisons dans cette zone n'étant pas suffisant pour mieux préciser la localisation du QTL.

## **IV.2. Recherche de gènes candidats**

#### IV.2.1... Gènes candidats fonctionnels

La recherche du gène codant la PFP sur le génome de la pêche, grâce à une séquence d'*A. thaliana* (identifiant GenBank : NM\_101948.2), nous a permis de localiser une copie de ce gène sur le chromosome 5 entre les positions 464370 et 469745. Ce résultat n'en fait pas un candidat pour le QTL « sans fructose ». Cependant, il nous est tout de même apparu intéressant de déterminer si le différentiel d'activité observé pour la PFP pouvait être dû à un polymorphisme de séquence. Aussi nous avons décidé de cloner et de séquencer cette portion de 5375pb. L'amplification de cette séquence en entier n'ayant pas fonctionné le gène a été isolé en deux parties de 2840pb et 2860pb, celles-ci se chevauchant l'une l'autre. Le séquençage a été réalisé à partir des produits d'amplification de l'enzyme chez les 3 parents de la population (Summergrand, *P. davidiana* et Zéphir). La figure 7 schématise les zones du gène qui ont pu être séquencées correctement, avec les fragments obtenus par chaque amorce et les parties codantes du gène. Ces parties correspondent en fait aux zones d'homologie avec la séquence codante d'*A. thaliana* qui a permis de repérer cette enzyme chez le pêcher et ne représente donc pas forcément tous les exons du gène. Malgré les bons résultats obtenus pour Summergrand, la séquence de ce gène n'a pas pu être obtenue en entier et les résultats plus critiques pour les deux autres individus, surtout pour *P. davidiana* limitent les chances de trouver un polymorphisme de séquence intéressant. L'étude de ces séquences n'a pu être réalisée faute de temps. La taille de chaque fragment séquencé et les contigs réalisés à partir de ces séquences pour chaque individu est consultable en annexe 6.

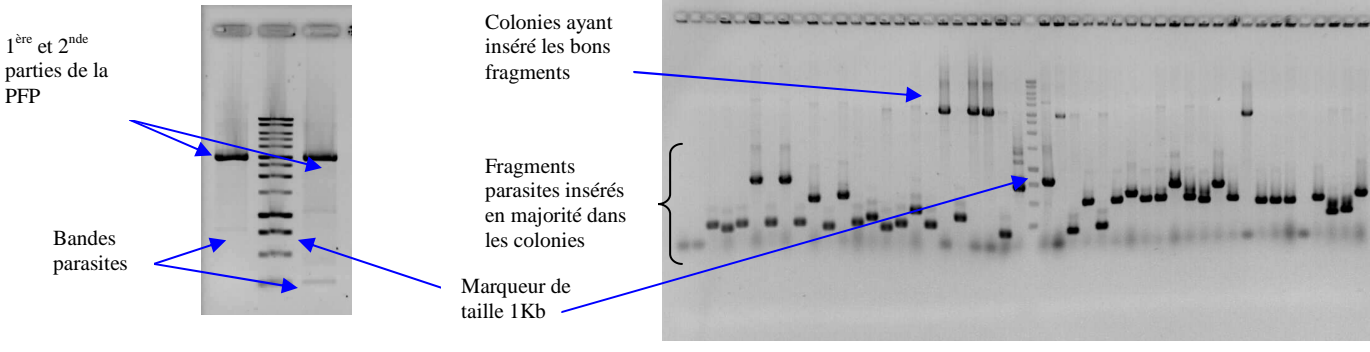

**Figure 8: Contrôle de l'amplification des deux**  parties de la PFP chez SD-40 Figure 9: Gel de contrôle des

**bactéries transformées** 

Il a été dans un second temps tenté de cloner ce gène dans des bactéries afin de refaire le séquençage individuellement sur chaque allèle. L'individu SD-40 à été choisi pour simplifier les manipulations, étant donné qu'il possède un allèle de la variété Summergrand et l'allèle probablement responsable du phénotype « sans fructose » du parent *P. davidiana*. Cette tentative n'a cependant pas permis d'obtenir suffisamment de bactéries transformées avec le bon insert pour l'envoi au séquençage, probablement dû à la présence de fragments parasites plus petits dans les produits de PCR (voir figure 8) et à une faible quantité de colonies transformées (66 lors d'un premier essai et 36 une seconde fois, les deux fragments réunis). La figure 9 montre les résultats de contrôle des bactéries transformées.

| <b>Gene ID</b>           | <b>Start</b>           | <b>Stop</b>            | Length      | <b>Description</b>                                                                         |  |
|--------------------------|------------------------|------------------------|-------------|--------------------------------------------------------------------------------------------|--|
| <b>MP556</b>             | 9610870                |                        |             |                                                                                            |  |
| ppa009759m               | 9 611 402              | 9 612 346              | 945         | heavy-metal-associated domain-containing protein / copper chaperone (CCH)-related          |  |
| ppa002827m               | 9 613 794              | 9 618 828              | 5035        | transducin family protein / WD-40 repeat family protein                                    |  |
| ppa005599m               | 9 620 826              | 9 623 551              | 2726        | glycoside hydrolase family 28 protein / polygalacturonase (pectinase) family protein       |  |
| ppa000503m               | 9 628 085              | 9 635 405              | 7321        | TPR2 (TOPLESS-RELATED 2)                                                                   |  |
| ppa002599m               | 9 643 314              | 9 647 485              | 4172        | APUM24 (Arabidopsis Pumilio 24); RNA binding / binding                                     |  |
| ppb020236m               | 9 647 991              | 9 649 610              | 1620        | heat shock protein binding / unfolded protein binding                                      |  |
| ppa002828m               | 9 653 739              | 9 657 392              | 3654        | lipase class 3 family protein                                                              |  |
| ppa007423m               | 9 658 612              | 9 660 301              | 1690        | protein phosphatase 2C, putative / PP2C, putative                                          |  |
| ppa008982m               | 9 660 745              | 9 663 728              | 2984        | unknown protein                                                                            |  |
| ppa000537m               | 9 664 742              | 9 673 169              | 8428        | PLDP1 (PHOSPHOLIPASE D P1); phospholipase D                                                |  |
| ppa009469m               | 9 676 357              | 9678088                | 1732        | glycine-rich protein                                                                       |  |
| ppa008563m               | 9 682 323              | 9 6 8 4 4 2 5          | 2103        | ATEBP (ETHYLENE-RESPONSIVE ELEMENT BINDING PROTEIN)                                        |  |
| ppa004662m               | 9 687 301              | 9 689 838              | 2538        | tetratricopeptide repeat (TPR)-containing protein                                          |  |
| <u>ppa010098m</u>        | 9 691 141              | 9 692 641              | 1501        | plastid developmental protein DAG, putative                                                |  |
| ppa022394m               | 9 694 399              | 9 695 393              | 995         | Uncharacterized protein At2g29880                                                          |  |
| <u>ppa026115m</u>        | 9 701 772              | 9 703 427              | 1656        | PGA4 (POLYGALACTURONASE 4); polygalacturonase                                              |  |
| ppa021296m               | 9 707 727              | 9710411                | 2685        | Whole genome shotgun sequence of line PN40024, scaffold_143.assembly12x                    |  |
| ppa021270m               | 9782789                | 9785814                | 3026        | Putative uncharacterized protein                                                           |  |
| ppa012497m               | 9794662                | 9 7 9 5 4 2 5          | 764         | N/A                                                                                        |  |
| <u>ppa015208m</u>        | 9 800 954              | 9 802 609              | 1656        | PGA4 (POLYGALACTURONASE 4); polygalacturonase                                              |  |
| ppa025509m               | 9 829 522<br>9 830 063 | 9 829 737              | 216<br>1895 | N/A                                                                                        |  |
| ppa018189m<br>ppa015396m | 9858346                | 9 831 957<br>9 859 949 | 1604        | Whole genome shotgun sequence of line PN40024, scaffold_143.assembly12x<br>unknown protein |  |
| ppa022993m               | 9878973                | 9 879 716              | 744         | protein dimerization                                                                       |  |
| ppa016791m               | 9 888 400              | 9888666                | 267         | Putative uncharacterized protein                                                           |  |
| ppa020639m               | 9 891 472              | 9 895 056              | 3585        | zinc finger protein-related                                                                |  |
| ppa001845m               | 9912782                | 9 9 17 0 14            | 4233        | SUS2 (SUCROSE SYNTHASE 2)                                                                  |  |
| ppa001573m               | 9918131                | 9 9 23 4 92            | 5362        | <b>SUS2 (SUCROSE SYNTHASE 2)</b>                                                           |  |
| ppa001473m               | 9 9 25 0 55            | 9 9 3 0 7 1 5          | 5661        | IBR3 (IBA-RESPONSE 3); acyl-CoA dehydrogenase/oxidoreductase                               |  |
| ppa020185m               | 9 9 3 2 7 4 1          | 9 9 3 4 6 3 4          | 1894        | pectinesterase family protein                                                              |  |
| ppa003569m               | 9 9 38 1 51            | 9 940 040              | 1890        | pectinesterase family protein                                                              |  |
| ppa015019m               | 9 9 4 7 6 8 9          | 9 9 5 0 9 2 6          | 3238        | RDR1 (RNA-DEPENDENT RNA POLYMERASE 1)                                                      |  |
| ppa022726m               | 9 9 5 9 5 0 8          | 9 9 61 4 24            | 1917        | Whole genome shotgun sequence of line $PN40024$ , scaffold_143.assembly12x                 |  |
| ppa018831m               | 9 9 64 0 61            | 9 9 65 300             | 1240        | RDR1 (RNA-DEPENDENT RNA POLYMERASE 1)                                                      |  |
| <u>ppa024011m</u>        | 9 970 066              | 9 9 7 2 3 0 0          | 2235        | pectinesterase family protein                                                              |  |
| ppa016159m               | 9 9 7 3 4 1 2          | 9 9 7 3 8 8 7          | 476         | N/A                                                                                        |  |
| ppa014597m               | 9 979 597              | 9 9 7 9 9 0 2          | 306         | N/A                                                                                        |  |
| ppa026510m               | 9 9 8 1 4 6 3          | 9985078                | 3616        | Whole genome shotgun sequence of line PN40024, scaffold_143.assembly12x                    |  |
| ppa024129m               | 9 9 9 1 2 2 9          | 9 9 9 1 4 5 0          | 222         | N/A                                                                                        |  |
| ppa026331m               | 10 004 044             | 10 004 265             | 222         | N/A                                                                                        |  |
| ppa000529m               | 10 029 358             | 10 035 695             | 6338        | <b>GEX2 (GAMETE EXPRESSED 2)</b>                                                           |  |
| ppa004685m               | 10 036 791             | 10 039 515             | 2725        | BCE2; acetyltransferase                                                                    |  |
| ppa004410m               | 10 045 186             | 10 046 893             | 1708        | MATE efflux family protein                                                                 |  |
| ppa012767m               | 10 056 653             | 10 057 395             | 743         | senescence-associated protein-related                                                      |  |
| ppa013502m               | 10 061 985             | 10 064 404             | 2420        | microtubule motor                                                                          |  |
| ppa019647m               | 10 065 351             | 10 072 029             | 6679        | unknown protein                                                                            |  |
| ppa002036m               | 10 073 627             | 10 079 205             | 5579        | MFP2 (MULTIFUNCTIONAL PROTEIN 2)                                                           |  |
| ppa025697m               | 10 085 634             | 10 087 618             | 1985        | SOUL heme-binding family protein                                                           |  |
| ppa010394m               | 10 090 133             | 10 096 121             | 5989        | nodulin MtN3 family protein (TAIR:AT3G16690.1)                                             |  |
| ppa022820m               | 10 101 328             | 10 102 581             | 1254        | unknown protein                                                                            |  |
| ppa027021m               | 10 105 679             | 10 105 915             | 237         | ATDI21 (ARABIDOPSIS THALIANA DROUGHT-INDUCED 21)                                           |  |
| <b>MP608</b>             | 10 107 718             |                        |             |                                                                                            |  |

**Tableau 3: Liste des 51 gènes présents dans la région du QTL "sans fructose" (entre MP556 et MP608).** 

#### IV.2.1... Gènes candidats positionnels

L'annotation automatique du génome du pêcher actuellement disponible fait ressortir 51 gènes au total dans la zone du QTL dont 5 enzymes du métabolisme des sucres : 3 polygalacturonases (pectinases) et 2 sucrose synthases situées l'une à la suite de l'autre (tableau 3). L'annotation incomplète de la fonction de 12 de ces gènes nous faisant peut-être passer à côté d'un candidat, il a été tenté d'annoter cette zone en y alignant des séquences d'*Arabidobsis thaliana* (séquences nucléotidiques ou protéiques), le génome de cette espèce très étudiée étant mieux annoté. De ce travail n'est ressorti aucun autre gène candidat, beaucoup de gènes présents sur cette portion du génome n'étant en fait pas mieux annotés chez *A. thaliana*.

## **Tableau 4: Récapitulatif des copies de gène de 4 enzymes présentes sur le génome du pêcher.**

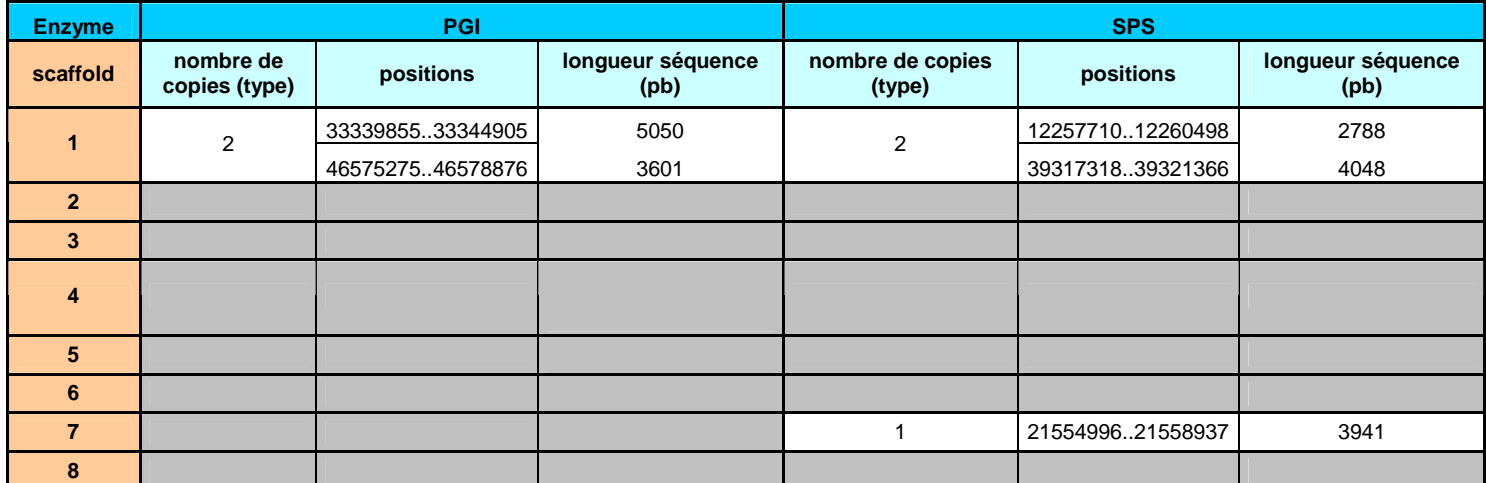

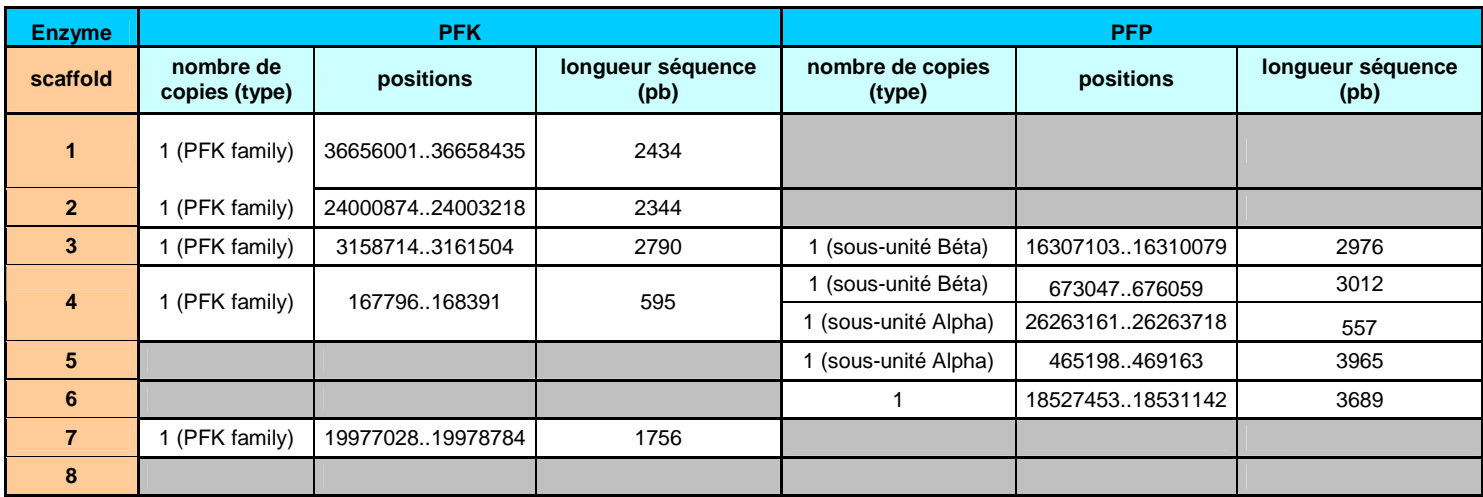

#### **IV.3. Recherche des copies de gènes sur tout le génome**

Les différentes copies des gènes codant pour la phosphofructokinase pyrophosphate dépendante et ATP dépendante (respectivement PFP et PFK), la sucrose phosphate synthase (SPS) et la phosphoglucose isomerase (PGI) ont été recherchées sur l'ensemble du génome de la pêche. Sont ressorties de cette recherche 2 copies de PGI sur le scaffold 1, 2 copies de SPS sur le même scaffold et 1 sur le scaffold 7, 1 copie d'enzyme appartenant à la famille des PFK (donc potentiellement une PFK ou une PFP) sur les scaffolds 1, 2, 3, 4,et 7, une copie de PFP sur le scaffold 6 et des copies des sous unités alpha ou beta de cette enzyme sur les scaffolds 3, 4 et 5.

Chez le pêcher, il semblerait que les copies de gènes des enzymes du métabolisme des sucres soient peu nombreuses comparées à d'autres espèces telles que la tomate ou la pomme. Il existerait seulement 2 copies de phosphoglucose isomerase, 3 copies de sucrose phosphate synthase, 5 copies de phosphofructokinase ATP dépendante ou PPi dépendante (pyrophosphate dépendante) et 5 copies de phosphofructokinase PPi dépendante parmi lesquelles on distingue 2 sous unités alpha et 2 sous unité beta (tableau 4).

Ces résultats nous indiquent également que la PFP du scaffold 5 (repéré par homologie de séquence avec une PFP d'*A. thaliana*) qu'il a été tenté de séquencer serait en fait une séquence codant pour la sous unité alpha de cette protéine.

# **V Conclusions et perspectives**

 L'objectif de ce travail était de découvrir le gène associé au QTL nommé « sans fructose », cartographié sur le scaffold 1 du génome du pêcher, contrôlant le rapport fructose/glucose dans le fruit.

Les résultats des travaux entrepris ont permis au final de réduire la localisation de ce QTL, initialement compris dans une zone de 1500kb, à une séquence trois fois plus petite de moins de 500kb. Compte-tenu du génotype des 160 individus de la population, il ne sera pas possible d'affiner rapidement la localisation du QTL. Il faudrait créer de nouveaux individus par croisement d'individus de la BC2 bien choisis et rechercher les recombinants dans cette zone. Le point limitant est le délai d'attente avant la fructification pour pouvoir phénotyper (dosages des sucres dans les fruits) ces recombinants.

La recherche des gènes annotés dans cette partie du génome a fait ressortir 51 gènes candidats positionnels dont 5 codant pour des enzymes du métabolisme des sucres, la polygalacturonase et la sucrose synthase. Parmi ces 5 gènes, les 3 copies de polygalacturonase sont écartées des gènes candidats car elles ne sont pas liées directement au métabolisme du fructose, contrairement à la sucrose synthase. Cette dernière enzyme catalysant la réaction réversible de synthèse de saccharose à partir d'une molécule de glucose et d'une molécule de fructose ne serait pas à première vue non plus responsable du déficit en fructose observé chez certains individus étant donné que lors de cette réaction la même quantité de fructose et de glucose est consommée (ou produite) et qu'aucune différence significative n'est observée dans la population au niveau des concentrations en glucose et en saccharose. Cependant on peut imaginer que des mécanismes de régulation existent pour contrôler les quantités de glucose et de saccharose présentes dans le fruit via d'autres enzymes mais pas pour celle de fructose, ce qui expliquerait les concentrations anormales en fructose observées dans un groupe de la population.

Il est également fortement probable que tous les gènes de cette zone ne soient pas identifiés. La taille moyenne des gènes sur cette séquence serait de presque 10000 pb si seulement 51 gènes sont présents pour une séquence de 500 Kb, alors qu'il est communément observé une taille moyenne des gènes de 3000pb. L'annotation manuelle plus en détail de cette séquence permettrait surement de découvrir d'autres gènes candidats. De plus la recherche de candidats autres que des enzymes du métabolisme du fructose tels que des protéines régulatrices d'expression de gène ou des transporteurs de sucre par exemple semble de plus en plus pertinente.

Même si les gènes codants pour la PFP ne sont pas localisés sur le scaffold 1, le différentiel d'activité de cette enzyme mis en évidence entre les 2 individus « avec » et « sans » fructose en fait un candidat intéressant à étudier. En effet, dans une démarche de modélisation du métabolisme des sucres et de son contrôle génétique chez la pêche, il est important d'étudier les enzymes présentant un fort différentiel d'expression entre les individus des 2 groupes phénotypiques. Les problèmes rencontrés pour le séquençage de la sous unité alpha d'une PFP repérée sur le scaffold 5 n'ont pas permis la comparaison des séquences nucléotidiques entre chaque parent. Ces résultats pourraient être expliqués par une forte hétérozygotie fréquente dans cette espèce ou bien par la présence de motifs répétés dans la séquence de ce gène qui perturbe le séquençage. L'étude des parties déjà séquencées pourrait peut être révéler

un polymorphisme de séquence tel que des SNP par exemple (Single Nucleotide Polymorphism) mais le gène n'étant pas séquencé en entier il ne serait pas possible d'étudier l'impact sur la conformation de la protéine. Les deux essais de clonage n'ayant pas donnés de résultats satisfaisants pour faire séquencer une nouvelle fois les allèles de cette enzyme, il conviendrait de trouver la cause de l'échec de ces manipulations, avant de refaire un essai. Une raison possible pourrait être un problème de spécificité des amorces utilisées.

L'obtention de la séquence complète de chaque allèle de cette enzyme présente dans la population étudiée ainsi que leur traduction en protéine si un polymorphisme est observé permettrait de vérifier si le gène codant pour l'enzyme est responsable du différentiel d'activité de la PFP entre les individus « avec fructose » et « sans fructose ». En effet, l'activité de l'enzyme pourrait aussi être modulée par des mécanismes complexes de régulation.

Les travaux réalisés pendant mon stage n'ont pas permis d'identifier un candidat sérieux pour le QTL « sans fructose ». Cependant, ils ont permis de préciser sa localisation et de proposer des orientations pour les recherches à venir.

## **VI Bibliographie**

- Bieleski R.L. 1982 Sugar alcohols. Encyclopedia of plant physiology new series. Physiological plant ecology, 13A, 158-192.
- Doré C., Varoquaux F. 2006. Le pêcher. *In* : Histoire et amélioration de cinquante plantes cultivées. Edition INRA, Paris, pp. 515-532
- FAOSTAT, site de données statistique de la FAO: http://faostat.fao.org/site/567/default.aspx#ancor (05/07/2010)

Genome Database for Rosaceae (GDR) : http://www.rosaceae.org/ (2010)

- Kanayama Y., Kogawa M., Yamaguchi M. & Kanahama K. 2005. Fructose contente and the activity of fructosed-related enzymes in the fruit of eating quality peach cultivars and native-type peach cultivars. Journal of the Japanese Society for Horticultural Science, 74, 431-736.
- Logiciel de "BLAST" du National Center fro Biotechnology Information version 2.2.19, références : Altschul, Stephen F., Thomas L; Madden, Alejandro A. Schaffer, Jinghui Zhang, Zheng Zhang, Webb Miller and David J. Lipman (1997), "Gapped BLAST and PSI-BLAST : a new generation of protein database search programs", Nucléic Acids Res. 25:3389-3402.
- Nosarzewski M. & Archbold D. 2007. Tissue-specific expression of sorbitol déhydrogénase in apple fruit during early development. Journal of Experimental Botany, 58, 1863- 1872.
- Schaffer A.A.,Petreikov M., Miron D., Fogelman M., spiegelman L., Bnei-Mosh Z., Shen S., Granot D., Hadas R., Dai N., Levin I., Bar M. Friedman M., Pilowsky M., Gilboa N. & Chen L. 1999. Modification of carbohydrate content in developing tomato fruit. HortScience, 34: 1024-1027.
- Solanum Genomic Network : http://solgenomics.net/ (2010)
- The Arabidopsis Information Resource (TAIR) : http://www.arabidopsis.org/ (juillet 2010)
- Wang YanQiu, Wu BenHong, Zhao JianBo, Jiang Quan, Li ShaoHua. 2008. Scientia Agricultura Sinica, 41, 7 : 2063-2069.
- Zhao JianBo, Liang ZhenChang, Yang Jun, Jiang Quan,Wu BenHong, Li ShaoHua. 2009. Acta Horticulturae Sinica, 36, 1: 93-98.

# **VII Annexes**

**VII.1. Annexe 1** 

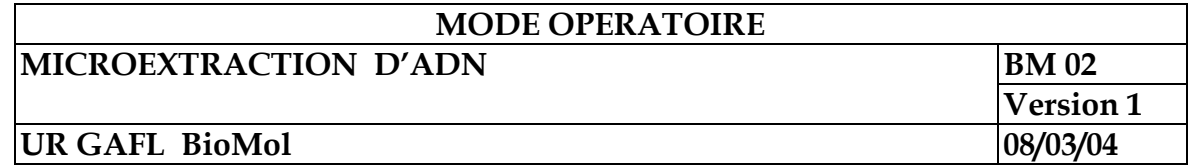

**Objectif :** Extraction ADN à partir de faible quantité de matériel végétal.

## **1. REFERENCES**

D'après Fulton and Tanksley 1995.

## **2. HYGIENE ET SECURITE**

Utilisation de chloroforme : travailler sous une hotte chimique.

Port de lunettes de sécurité pour l'utilisation de Tris, EDTA, CTAB, H Cl, chloroforme

**Manipulation du bisulfite de sodium et du CTAB sous sorbonne ou avec un masque de sécurité fortement recommandé.** 

## **3. MATERIELS ET PRODUITS**

\* Tampon d'extraction :

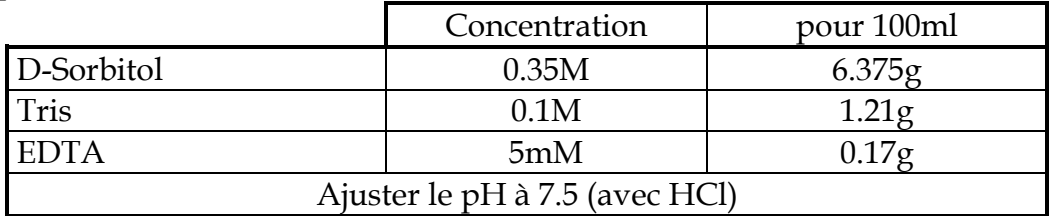

 Le tampon doit être conservé à 4°C. EDTA : acide éthylène diamine tétra acétique

\* Tampon de lyse des noyaux

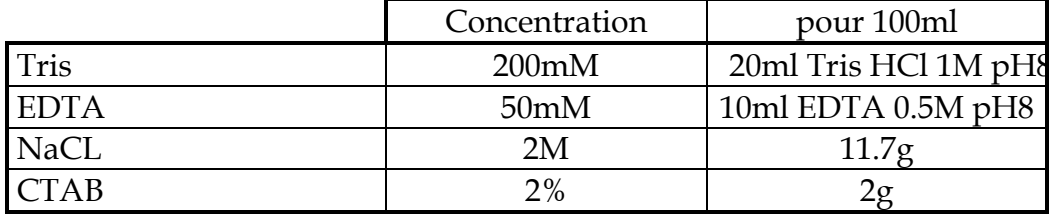

 Le tampon de lyse doit être conservé à 20°C : le CTAB précipite à 4°C. CTAB : hexadécyl-triméthyl-ammonium bromide

\* Sarcosyl 5% (N lauryl sarcosine)

 $*$  Sodium bisulfite (Na<sub>2</sub>S<sub>2</sub>O<sub>5</sub>)

- \* Chloroforme / alcool isoamylique : 24/1 : Utiliser des ustensiles en verre et travailler sous la hotte.
- \* Isopropanol froid
- \* Ethanol 70 %
- $*$  TE 10/1 pH 8 (Tris / EDTA)

## **4. ENREGISTREMENT**

Les manips sont enregistrées dans les cahiers de laboratoire.

## **5. MODE OPERATOIRE**

\* Préparer le tampon de microprep juste avant l'extraction d'ADN (mélange visqueux) :

- 25ml de tampon d'extraction (le tampon doit être à température ambiante au moment de faire le mélange avec les autres solutions).
- 25ml de tampon de lyse des noyaux
- 10ml de Sarcosyl 5%
- 0.2g de sodium bisulfite pour 60 ml de tampon de microprep
- \* Prélever le matériel végétal à l'aide d'un tube Eppendorf de 2ml, c'est à dire "clipper" la feuille entre le capuchon et le tube, soit environ 8 à 20mg selon l'espèce (20mg pour le pêcher).
- \* Congeler les échantillons et les broyer à l'aide d'un broyeur à bille en mettant une à deux billes par tube, pendant 30 secondes à une fréquence de 15 (ne pas laisser décongeler les échantillons pendant le broyage). Vérifier le broyage et centrifuger si nécessaire pour enlever la poudre colée au bouchon et sur les parois.
- \* Ajouter 500µl de tampon de microprep. Agiter légèrement au vortex.
- \* Incuber à 65°C, 1h à 1h30.
- \* Remplir le tube avec le mélange Chloroforme / alcool isoamylique (24:1) sous la hotte. Bien agiter soit par retournement (50 à 100 fois) ou au vortex.
- \* Centrifuger 5 min à 12 000 rpm.
- \* Récupérer la phase supérieure dans un nouveau tube de 1.5ml et ajouter 400µl d'isopropanol froid, bien mélanger jusqu'à précipitation de l'ADN.
- \* Centrifuger 5 min (pas plus) à 12 000 rpm.
- \* Eliminer l'isopropanol et rincer le culot avec 400µl d'éthanol 70% froid. A ce stade l'ADN peut être conservé à -20°C indéfiniment.
- \* Eliminer l'éthanol et renverser les tubes sur du papier absorbant. Les laisser au moins 1 heure sous la hotte tubes ouverts.
- \* Ajouter 50µl de TE(10 :1), bien reprendre le culot, centrifuger 10 mn à 10 000 rpm et stocker à 4°C un semaine ou à -20°C pour un stockage plus long.
- \* En PCR, utiliser 1 à 2µl de cet ADN stock.

## **6. INFORMATIONS ANNEXES**

Ce protocole peut être utilisé sur piment, pomme de terre, tomate, aubergine, melon,…

## **VII.2. Annexe 2**

# **Extraction ARN totaux par RNAeasyTM Plant Kit (Qiagen)**

### **kit miRNeasy (ref : 217004) ou RNeasy Plant mini kit (réf : 74904) RNase-free DNase set (ref : 79254)**

### Durée : 2 heures environ

*Rq : la quantité de matériel végétal de départ est d'environ 200 mg au lieu de 100 mg et le volume des tampons est augmenté (600 µl au lieu de 450µl preconisés dans le kit)* 

- 1. Broyer les échantillons au mortier avec du matériel RNase « free » dans l'azote liquide.
- 2. Transvaser un volume de poudre congelée (300 µl) dans un tube de 2 ml contenant de l'azote liquide. Laisser évaporer l'azote.
- 3. Ajouter 600 µl de tampon de lyse **RLT** additionné de β-mercaptoéthanol (10 µl/1ml). A préparer juste avant utilisation. Vortexer vigoureusement. Stocker dans la glace.
- 4. Déposer le lysat sur **1 colonne violette** (**Qiashredder**) par échantillon.
- 5. Centrifuger 2 min à 13000 rpm à température ambiante
- 6. Prélever avec précaution le filtrat et le placer dans un tube de 1.5 mL sans récupérer le culot de débris (stokage à -80°C possible)
- 7. Ajouter 450 µl d'EtOH 100% au filtrat et homogénéiser immédiatement à la pipette (ne pas utiliser de vortex, ni de centrifugation à cette étape).
- 8. Déposer le mélange (750 µl) sur **1 colonne rose** (**RNeasy spin column**)
- 9. Centrifuger 30s à 13000 rpm à température ambiante et éliminer le filtrat.
- 10. Répéter l'étape 9 pour traiter la totalité du volume.
- 11. **Traitement QIAGEN RNase-Free DNase Set**.

**12a. Préparation de la solution DNase I stock** : dissoudre la DNase I solide (1500 Kunités) dans 550µl d'eau RNase-free fournie avec le kit. Mélanger doucement en inversant le tube **(ne pas utiliser le vortex)**.

**12b. RNAtotaux :** Ajouter 350 µL de tampon **RW1** dans la colonne rose, laissé agir 5 min et centrifuger 30 s à 13 000 rpm. Eliminer le filtrat.

**12c**. Ajouter 10µL de solution stock de DNase à 70µl de tampon RDD. Mélanger doucement par inversion des tubes.

Mettre le mélange DNase-tampon RDD (80 µL) **directement** sur la membrane de la colonne rose. Laisser 15 min à température ambiante.

**12d. RNAtotaux :** Ajouter 350 µL de tampon **RW1** dans la colonne rose, laissé agir 1 min et centrifuger 30 s à 13 000 rpm. Eliminer le filtrat.

- 13. Ajouter **500µL**de tampon **RPE** (contenant de l'éthanol) dans la colonne rose. Centrifuger 30 s à 13000 rpm à température ambiante et éliminer le filtrat.
- 14. Réutiliser le tube de 2 ml Ajouter **500µL** de tampon **RPE** dans la colonne rose. Centrifuger 1 min à 13000 rpm à température ambiante et éliminer le filtrat (membrane sèche)
- 15. Placer la colonne sur un nouveau tube collection 2 mL (fourni) et centrifuger 2 min à 13000 rpm pour éliminer toute trace de tampon RPE.
- 16. Placer la colonne rose sur un microtube de 1,5 mL fourni par le kit. Ajouter **25 µL d'eau RNase-free (fourni par le kit)**. Laisser imbiber 10 min à température ambiante.
- 17. Centrifuger 1 min à 13000 rpm à température ambiante et répéter l'étape 16 et 17 (soit un volume de 50 µL par échantillon au final)

## **VII.3. Annexe 3**

## **EXTRACTION D'ARN DE PECHE (protocole du laboratoire)**

## **1 .MATERIEL ET PRODUITS**

\*Tubes Falcon de 50 ml

\*Tubes Eppendorf de 2 ml

\*Tampon d'extraction TEN :

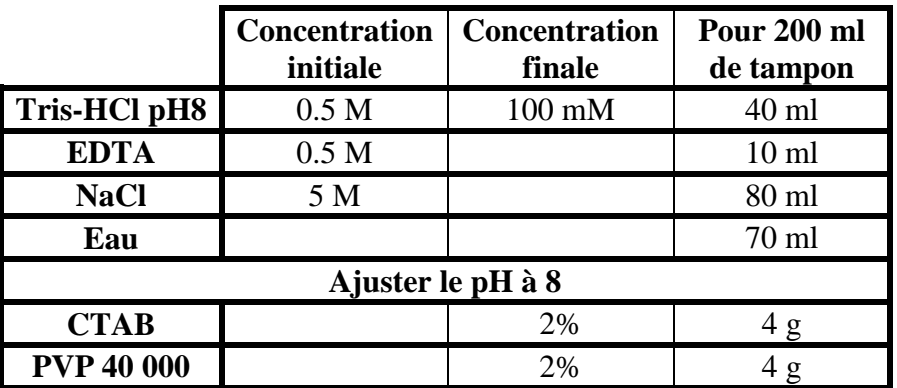

!!!Mettre le tampon à incuber à 65°C au moins 2 h avant le début de l'extraction

\*LiCl 10M \*Chloroforme \*Isopropanol \*Ethanol 70%

# **2. MODE OPERATOIRE**

## **Jour 1**

- Mettre 5 g d'échantillon en poudre dans les tubes Falcon 50 ml.
- Ajouter 15 ml de tampon d'extraction. Vortexer
- Incuber 2 à 5 min à 65°C
- Ajouter 1 volume de chloroforme et agiter par inversion.
- Centrifuger 10 min à 8 000 rpm
- Transférer le surnageant dans un nouveau tube Falcon
- Ajouter 15 ml de chloroforme
- Centrifuger 10min à 8 000 rpm
- Transférer le surnageant dans un nouveau tube Falcon (le surnageant doit être très propre)
- Ajouter ¼ de volume de LiCl (10M). Agiter
- Laisser précipiter 1 nuit à 4°C

## **Jour 2**

- Centrifuger 30 min à 10 000 rpm
- Eliminer le surnageant et sécher le culot sous la sorbonne
- *Utilisation du kit Nucleon Phytopure Plant DNA extraction (Amershan Biosciences)*
- Dissoudre le culot dans 600 µl de réactif I et transférer dans un tube eppendorf de 1,5 ml
- (!!!Veiller à ne pas faire de bulles !!!)
- Ajouter 200 µl de réactif II. Mélanger par inversion.
- Incuber 10 min à 65°C, mélanger, puis laisser 20 min dans de la glace
- Ajouter 500 µl de chloroforme froid (-20°C). Vortexer intensément.
- Ajouter 100 µl de résine
- Agiter 10min puis Centrifuger 10 min à 12 000 rpm 4°C
- Récupérer doucement le surnageant dans un nouveau tube eppendorf
- Ajouter 1 volume d'isopropanol froid (-20°C)
- Centrifuger immédiatement 10 min à 8 000 rpm
- Eliminer le surnageant
- Remettre 1 volume d'éthanol pour rincer le tube, sans remettre le culot en suspension. Vider
- Laisser sécher le culot (pompe à vide)
- Reprendre le culot dans 20 µl d'eau

## **VII.4. Annexe 4**

## **MIX ET PROGRAMME PCR POUR MAQUEURS MICRO-SATELLITES**

## **Mix PCR 15µl :**

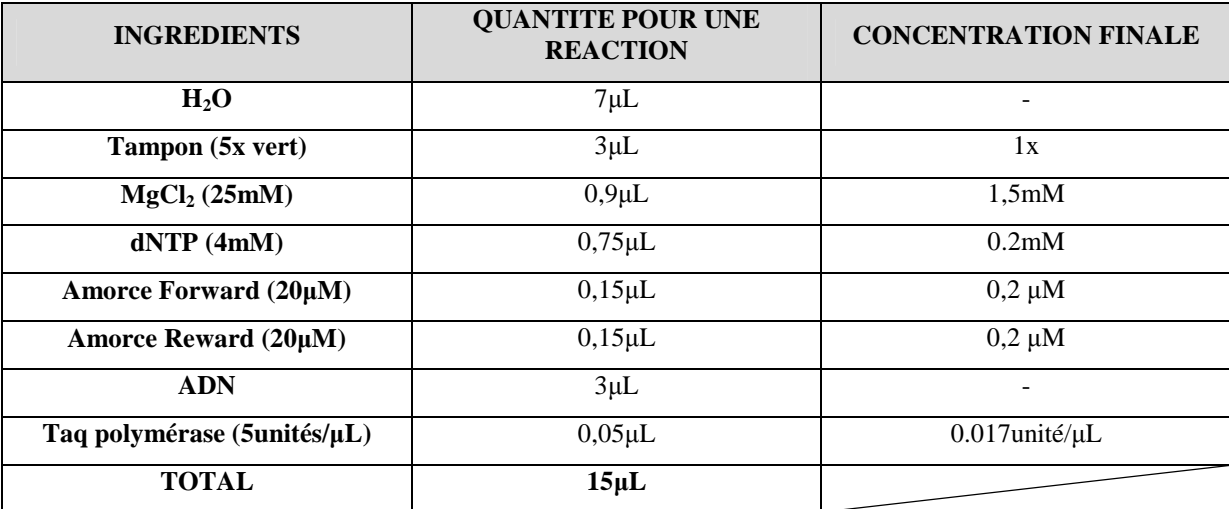

## **Programme PCR :**

Dénaturation ----------- 95°c -------- 4min.

Dénaturation ----------- 94°c -------- 45sec.

Hybridation ------------- (ex:  $50^{\circ}$ c) --  $45$ sec.  $\searrow$  35 cycles.

Elongation ------------- 72°c -------- 45sec.

Terminaison ----------- 72°c -------- 6min.

## **VII.5. Annexe 5**

## **CLONAGE D'UN FRAGMENT PCR DANS UN PLASMIDE PGEM-T EASY**

### **1. REFERENCES**

 $\mathcal{P}$ 

## **2. HYGIENE ET SECURITE**

Travailler sous hotte en conditions stériles.

## **3. COMPOSANTS DU KIT ET MATERIELS**

• pGEM®-T and pGEM®-T Easy Vector Systems (Promega).

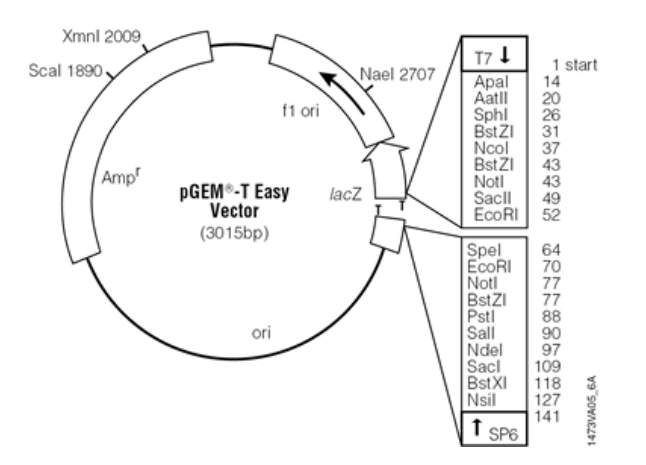

• Milieux de culture : LB et LB agar

Pour les boites de LB agar (20 ml par boite de Pétri) :

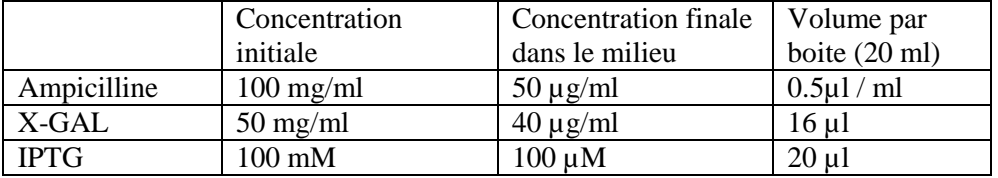

• Eau milliQ stérile

## **4. ENREGISTREMENT**

Les expérimentations sont à noter dans le cahier de laboratoire.

## **5. MODE OPERATOIRE**

#### **Jour 1 : Ligation du produit PCR dans le plasmide**

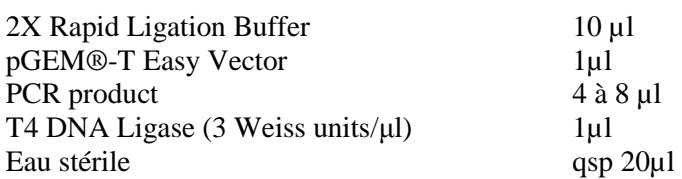

Mélanger par pipetage et incuber à 4°C toute une nuit.

#### **Jour 2 : Transformation de bactéries compétentes par le plasmide**

\* Décongeler doucement les bactéries compétentes DH10-β (5 min dans la glace). Les bactéries sont déjà aliquotées en tube Eppendorf stérile (50 µl de bactéries par tube).

\* Ajouter 2 µl de produit de ligation. Homogénéiser délicatement. Transférer dans une cuve d'électroporation (préalablement refroidie dans la glace. Placer la cuve dans l'électroporateur et lancer un pulse (programme Ec2).

\* Rajouter 800µl de milieu LB liquide dans la cuve et transférer le tout dans un tube stérile de 2ml. Incuber environ 1 h à 37°C sous agitation douce.

\* A la fin de la préculture, rajouter dans chaque tube 16 µl de X-Gal et 40 µl de IPTG. Bien homogénéiser.

\* Etaler sur les boîtes de LB agar + antibiotique à l'aide de billes de verre stériles 20 µl à 400 µl de suspension bactérienne (faire 2 à 3 boites en étalant des volumes différents (ex : 70 µl, 150 µl et 500 µl) pour s'assurer d'avoir une boite avec des colonies isolées). Laisser les boites sous la hotte jusqu'à ce que le liquide soit absorbé.

\* Incuber à 37 °C toute une nuit (boîtes de pétri retournées).

#### **Jour 3 : Repiquage des colonies transformées et contrôle PCR**

Pour chaque transformation, on repique 6 à 12 colonies transformées (colonies blanches). Afin de conserver ces bactéries, on les pique sur une nouvelle boite de LB agar + antibioitque puis le pic en bois est mis directement dans une plaque PCR contenant 10 µl d'eau. L'amplification est réalisée directement sur cette suspension bactérienne à l'aide des primers SP6/T7 (T° d'hybridation 53°) ou des primers spécifiques de l'insert.

Pour la PCR, on peut aussi effectuer l'amplification à partir de 2µl de culture liquide diluée au 1/10

#### **Jour 4 : Lancement de cultures en milieu liquide pour Miniprep ou ensemencement de la plaque StabAgar Ampicilline de GATC**

A partir d'une colonie, faire une préculture dans 1 ml de LB liquide+antibiotique. Incuber à 37 °C, toute la nuit sous agitation pour effectuer une Miniprep le lendemain.

#### $\overline{O}$

A partir des colonies repiquées et contrôlées en PCR, piquer directement la gélose de la plaque GATC au travers du film alu. Recouvrir la plaque avec le second film alu avant de l'envoyer au séquençage.

## **VII.6. Annexe 6**

## **TAILLE DES FRAGMENTS DE LA PFP DU SCAFFOLD 5, SEQUENCES CHEZ 3 PARENTS DE LA BC2**

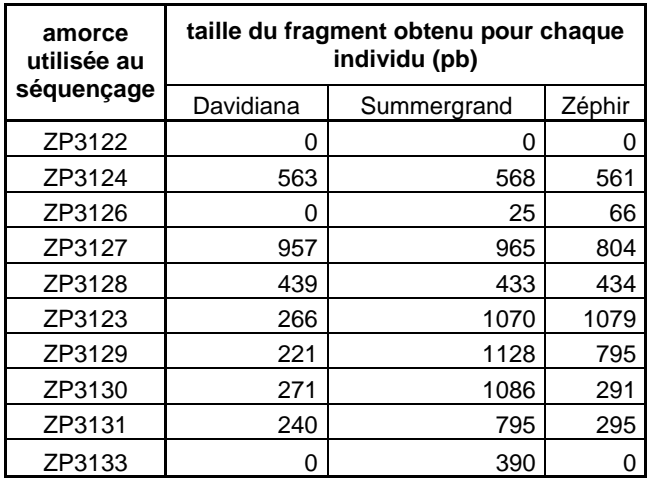

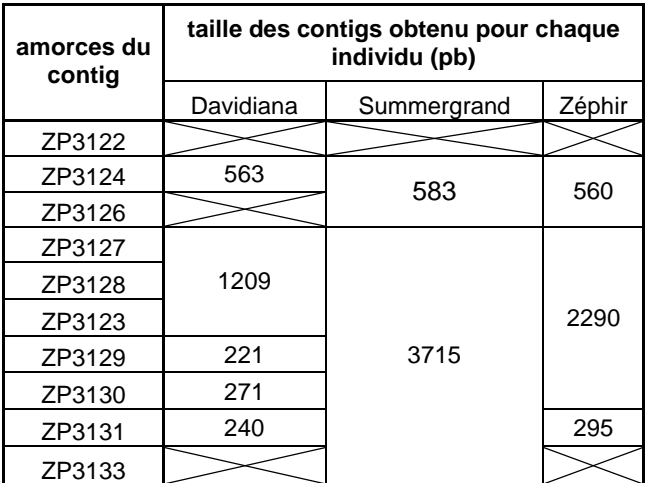

#### **Résumé** :

 Un phénotype particulier de pêcher présentant des fruits déficitaires en fructose à été détecté dans une population interspécifique de pêcher (*Prunus davidiana* x *Prunus persica*). Ce phénotype particulier ce retrouve chez environ ¼ des individus de cette population (le reste de la population présentant des quantités de fructose habituellement rencontrées dans les pêches commerciales) et semble être contrôlé par un QTL cartographié sur le chromosome 1 du génome du pêcher. Nous avons tenté de déterminer le gène ou le groupe de gènes liés à ce QTL par une démarche dite de gène candidat. Les candidats positionnels on été recherché parmi les gènes annotés lors du séquençage du génome du pêcher (données disponibles depuis le 1<sup>er</sup> mai 2010). Des marqueurs microsatellite ont été défini pour réduire la taille de la portion du génome sensée contenir ce QTL afin de limiter le nombre de gènes candidats. Les gènes candidats fonctionnels ont été choisis parmi les gènes codant des enzymes du métabolisme du fructose avec l'appui d'analyses d'activités enzymatiques.

La zone de présence du QTL initialement d'environ 1500kb à pu être réduite à une séquence de moins de 500kb contenant théoriquement 160 gènes environ. L'annotation actuelle de cette portion du génome ne comprend que 51 gènes.

 Un gène codant pour une phosphofructokinase pyrophosphate dépendante (PFP) à été identifié sur le chromosome 5. Bien que n'étant pas un candidat dans cette étude, il à été tenté d'étudier les séquences de ses différents allèles présents dans la population afin de déterminer son implication dans un différentiel d'activité enzymatique observé entre les deux phénotypes étudiés.

 L'annotation plus en détail des gènes présents au niveau du QTL et la recherche de candidats autre que des enzymes du métabolisme du fructose (transporteurs de sucre, protéines régulatrices…) semble une bonne voie pour orienter la suite des recherches.

#### *Abstract :*

 *A particular peach genotype with a lack of fructose was detected in an interspecific population of peach tree (Prunus davidiana x Prunus persica). This genotype is founded in ¼ of the population (the rest of the population presenting ordinary amount of fructose) and it seems to be under control of a QTL mapped on the chromosome 1 of the peach genome. We tried to find the gene or the group of genes linked to this QTL by à candidate gene approach. Positional candidates were looked-up into the annotations of the peach genome (available since the 1st may 2010). Design of SSR markers was done to precise the QTL mapping and then to reduce the number of candidate. Functional candidates were chosen into the fructose enzymatic pathway with support of enzymatic activity analysis.* 

 *The QTL initially mapped into a sequence of 1500kb have been mapped again into à sequence of 500kb, using SSR markers. This sequence contains theoretically about 160 genes but only 51 were founded into the annotations.* 

 *A gene coding for the phosphofructokinase pyrophosphate dependent (PFP) was founded on the chromosome 5. Although it 's then not à candidate, we tried to sequence the different alleles present into the population to determine if it's involved in the differential of enzymatic activity observed between the two phenotypes studied.* 

 *A more precise annotation of the sequence containing this QTL and research other type of candidates (such as sugar carrier or regulator proteins) seems to be à good way to axe the next researches.*